#### ФЕДЕРАЛЬНОЕ АГЕНТСТВО ЖЕЛЕЗНОДОРОЖНОГО ТРАНСПОРТА

### Федеральное государственное бюджетное образовательное учреждение высшего образования «Иркутский государственный университет путей сообщения» (ФГБОУ ВО ИрГУПС)

#### **Забайкальский институт железнодорожного транспорта** -

филиал Федерального государственного бюджетного образовательного учреждения высшего образования «Иркутский государственный университет путей сообщения» (ЗабИЖТ ИрГУПС)

> УТВЕРЖДЕНА приказом ректора от «28» мая 2018 г. № 418-2

# **Б1.Б.1.17 Инженерная графика**

# рабочая программа дисциплины

Специальность – 23.05.06 Строительство железных дорог, мостов и транспортных тоннелей Специализация – Строительство магистральных железных дорог Квалификация выпускника – инженер путей сообщения Форма обучения – заочная Нормативный срок обучения – 6 лет Кафедра-разработчик программы – Научно-инженерные дисциплины

Часов по учебному плану  $-108$  Зачет 1

Общая трудоемкость в з.е.  $-3$  Формы промежуточной аттестации на курсе:

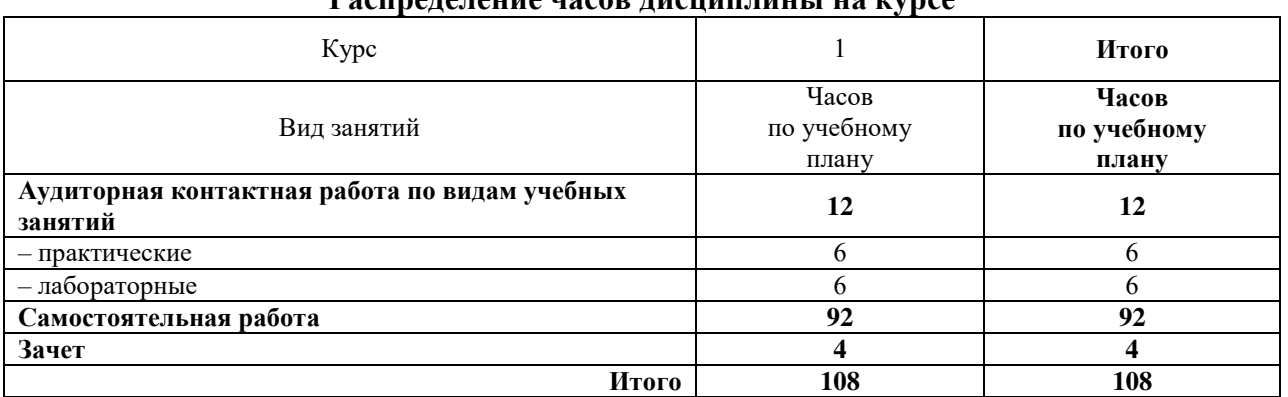

#### **Распределение часов дисциплины на курсе**

## ЧИТА

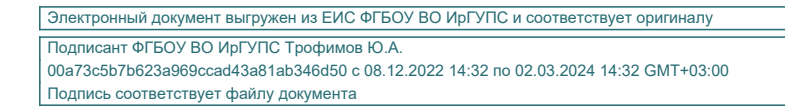

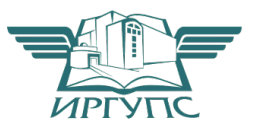

Рабочая программа дисциплины разработана в соответствии с ФГОС ВО по специальности 23.05.06 Строительство железных дорог, мостов и транспортных тоннелей (уровень специалитета), утвержденным Приказом Министерства образования и науки Российской Федерации от 12.09.2016 г. № 1160

Программу составил:

к.т.н., доцент кафедры в поставке в поставке в В.В. Капшунов

Рабочая программа рассмотрена и одобрена для использования в учебном процессе на заседании кафедры «Научно-инженерные дисциплины», протокол от «05» апреля 2018 г. № 9.

Зав. кафедрой, к.п.н., доцент П.В. Виноградова

СОГЛАСОВАНО

Кафедра «Строительство железных дорог», протокол от «23» мая 2018 г. № 31

Зав. кафедрой, к.т.н., доцент К.А. Кирпичников

#### **1 ЦЕЛЬ И ЗАДАЧИ ОСВОЕНИЯ ДИСЦИПЛИНЫ**

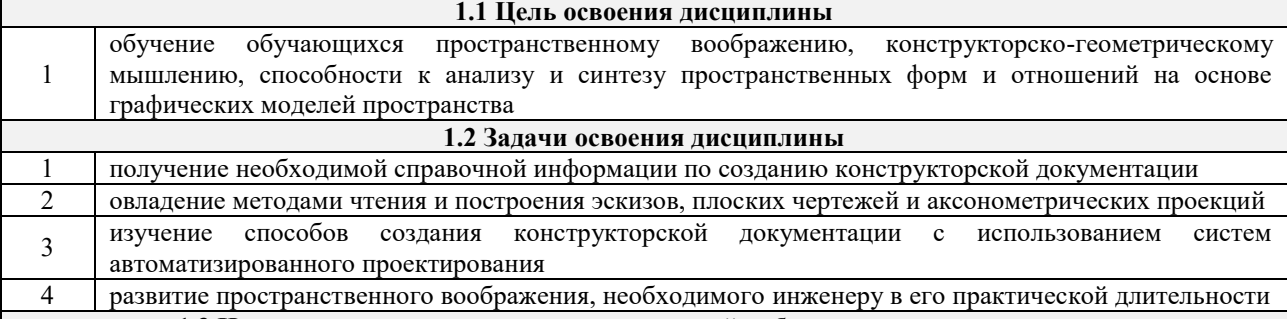

**1.3 Цель воспитания и задачи воспитательной работы в рамках дисциплины**

Цель воспитания обучающихся – разностороннее развитие личности будущего конкурентоспособного специалиста с высшим образованием, обладающего высокой культурой, интеллигентностью, социальной активностью, качествами гражданина-патриота.

Задачи воспитательной работы с обучающимися:

– развитие мировоззрения и актуализация системы базовых ценностей личности;

– приобщение студенчества к общечеловеческим нормам морали, национальным устоям и академическим традициям;

– воспитание уважения к закону, нормам коллективной жизни, развитие гражданской и социальной ответственности как важнейшей черты личности, проявляющейся в заботе о своей стране, сохранении человеческой цивилизации;

– воспитание положительного отношения к труду, развитие потребности к творческому труду, воспитание социально значимой целеустремленности и ответственности в деловых отношениях;

– обеспечение развития личности и ее социально-психологической поддержки, формирование личностных качеств, необходимых для эффективной профессиональной деятельности;

– выявление и поддержка талантливых обучающихся, формирование организаторских навыков, творческого потенциала, вовлечение обучающихся в процессы саморазвития и самореализации

#### **2 МЕСТО ДИСЦИПЛИНЫ В СТРУКТУРЕ ОПОП**

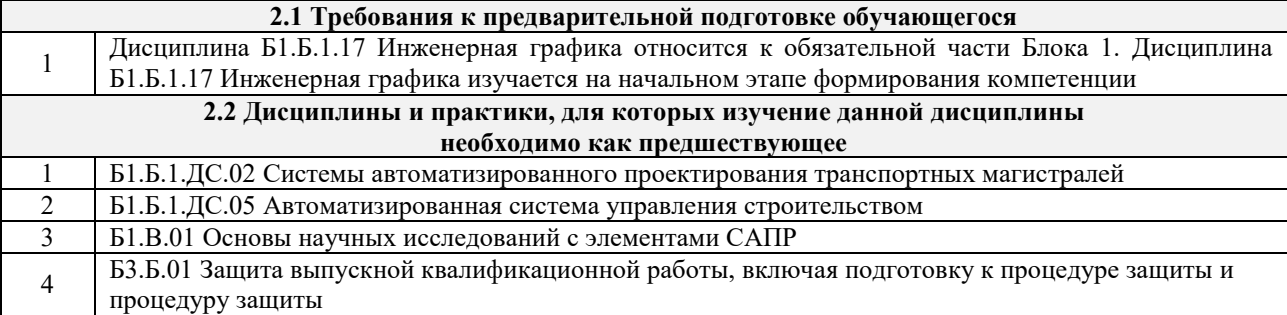

#### **3 ПЛАНИРУЕМЫЕ РЕЗУЛЬТАТЫ ОБУЧЕНИЯ ПО ДИСЦИПЛИНЕ, СООТНЕСЕННЫЕ С ПЛАНИРУЕМЫМИ РЕЗУЛЬТАТАМИ ОСВОЕНИЯ ОБРАЗОВАТЕЛЬНОЙ ПРОГРАММЫ**

**ОПК-10: способностью применять современные программные средства для разработки проектноконструкторской и технологической документации**

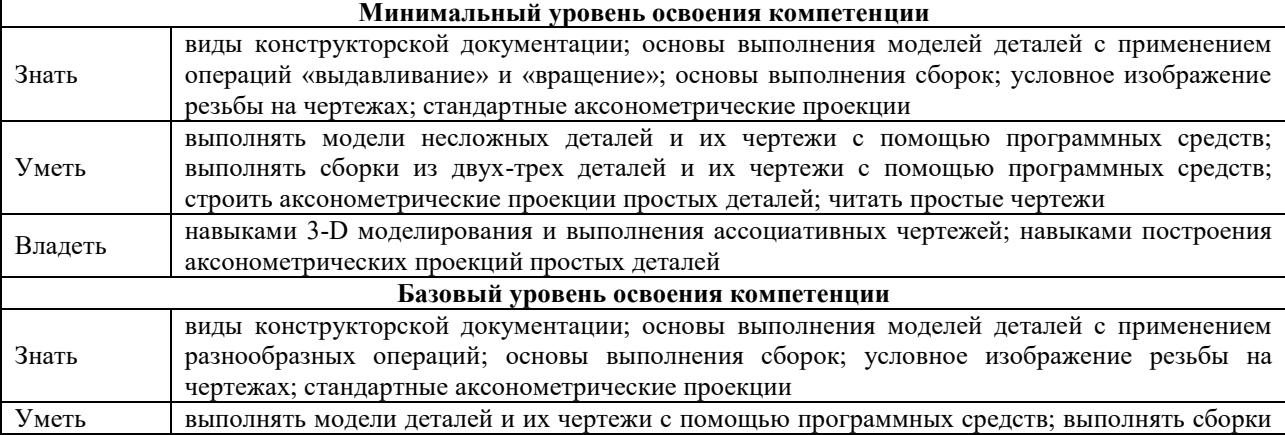

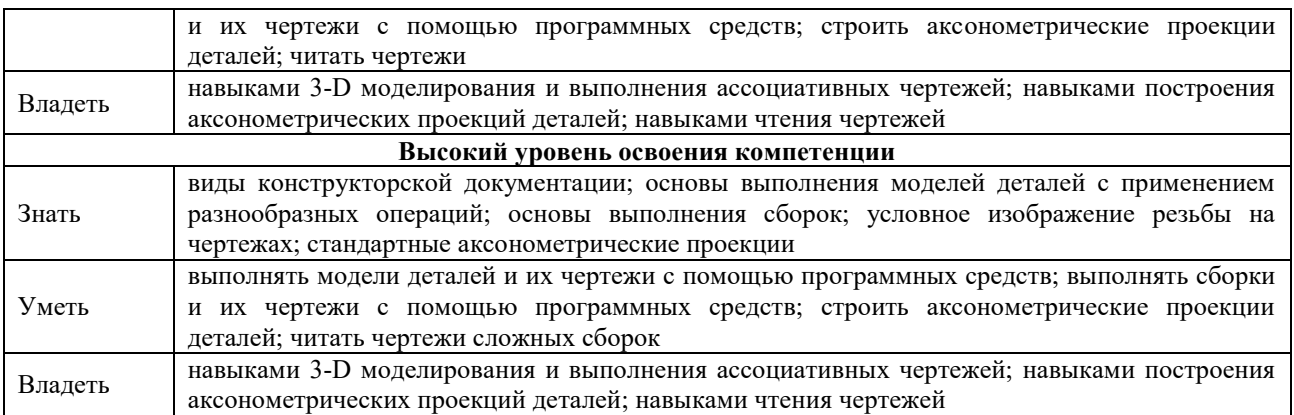

# **В результате освоения дисциплины обучающийся должен**

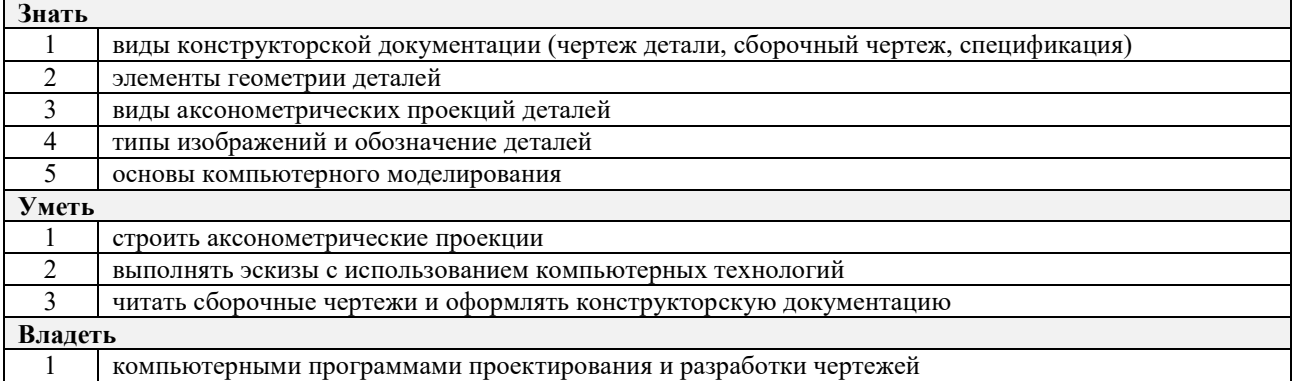

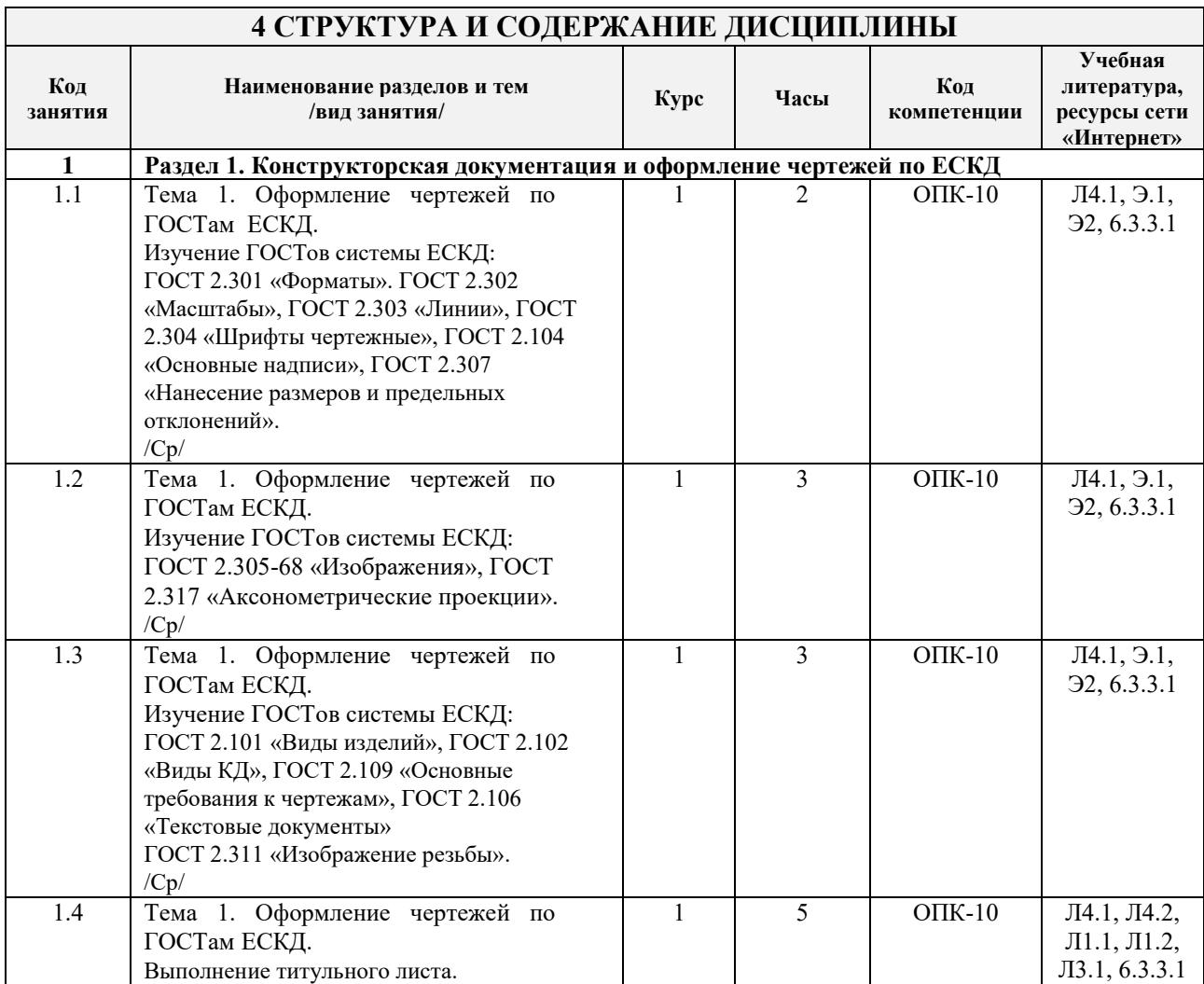

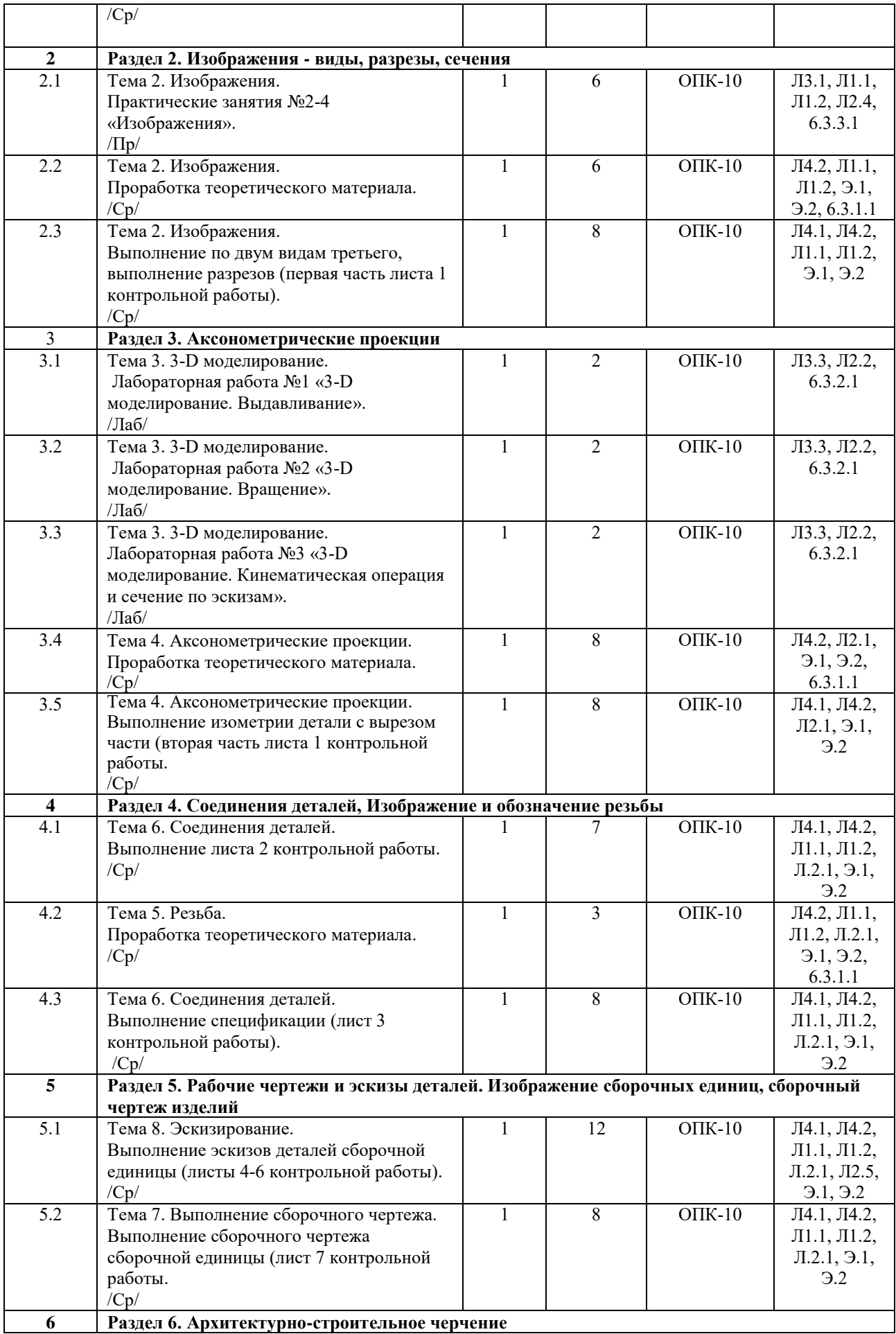

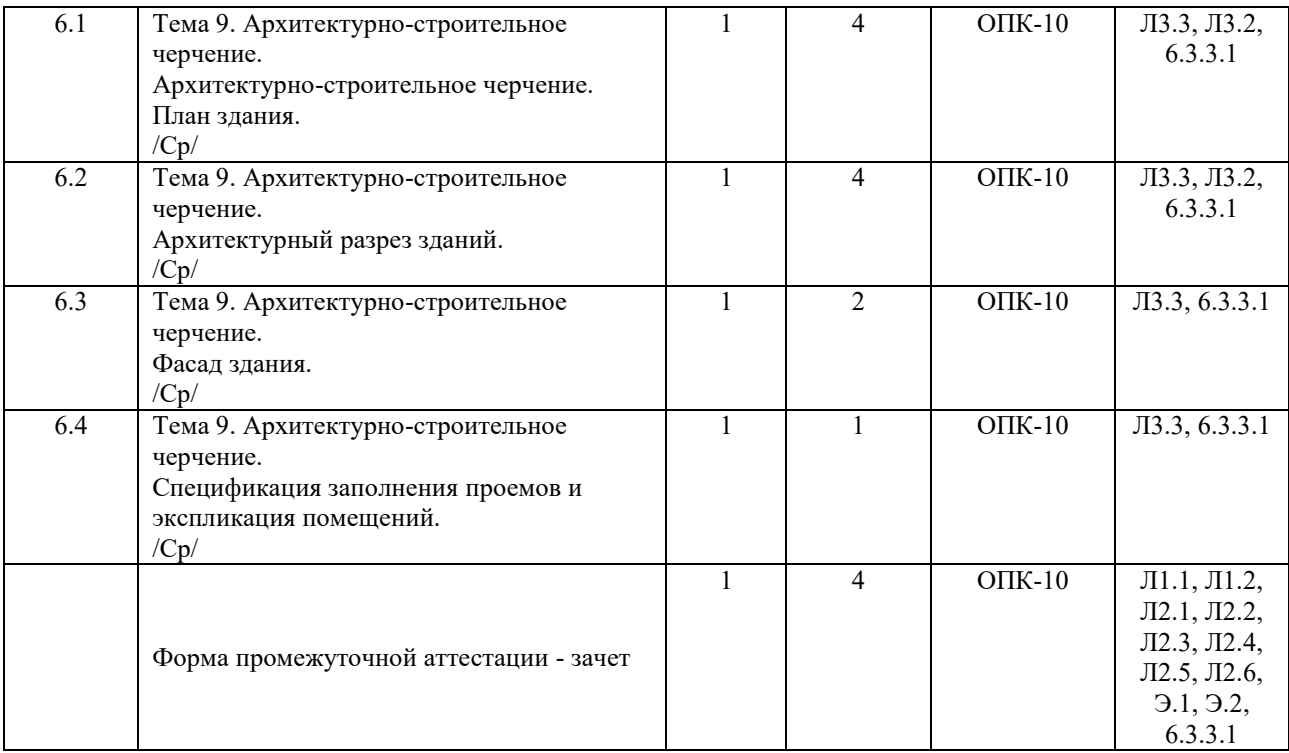

#### **5 ФОНД ОЦЕНОЧНЫХ СРЕДСТВ ДЛЯ ПРОВЕДЕНИЯ ТЕКУЩЕГО КОНТРОЛЯ УСПЕВАЕМОСТИ И ПРОМЕЖУТОЧНОЙ АТТЕСТАЦИИ ОБУЧАЮЩИХСЯ ПО ДИСЦИПЛИНЕ**

Фонд оценочных средств для проведения текущего контроля успеваемости и промежуточной аттестации по данной дисциплине оформляется в виде приложения № 1 к рабочей программе дисциплины и размещается в электронной информационно-образовательной среде Института, доступной обучающемуся через его личный кабинет

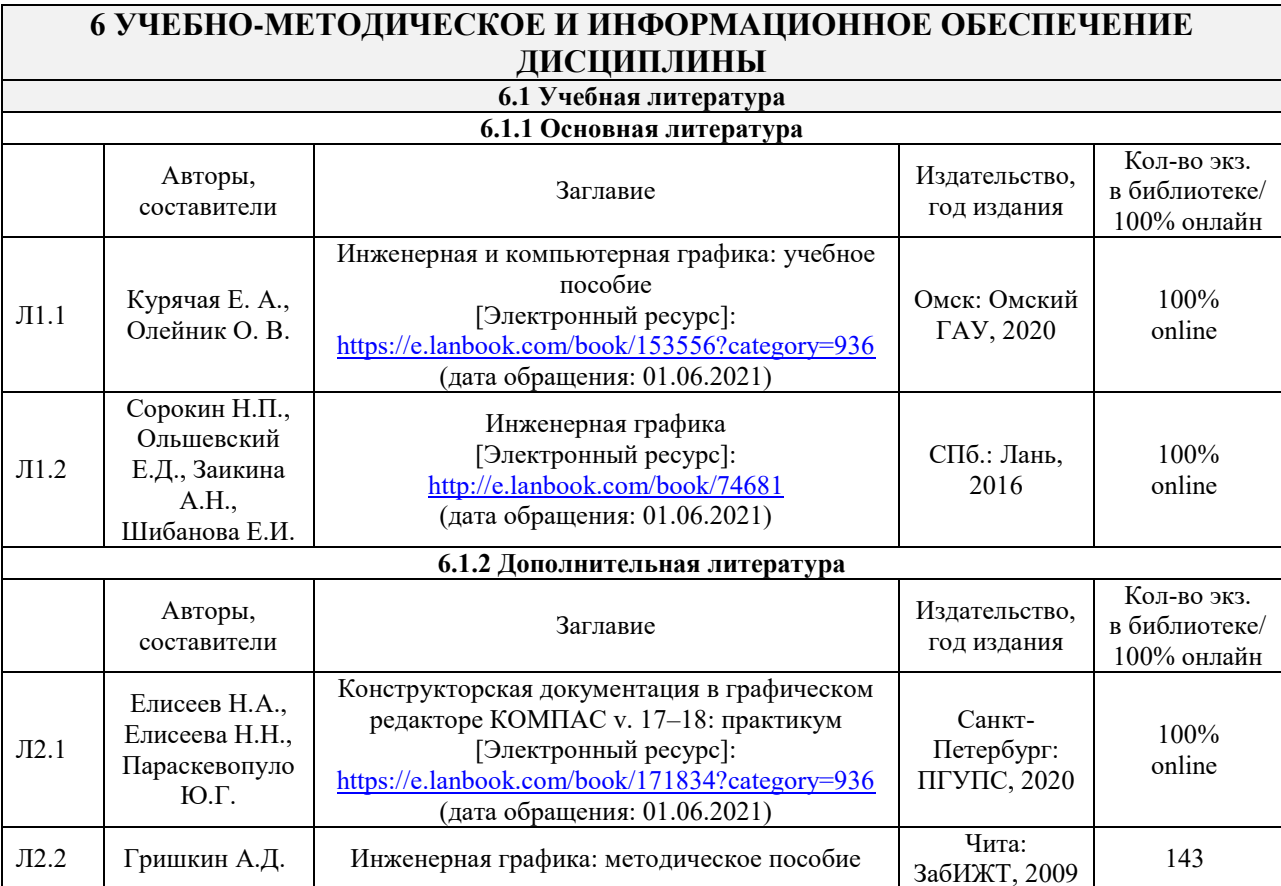

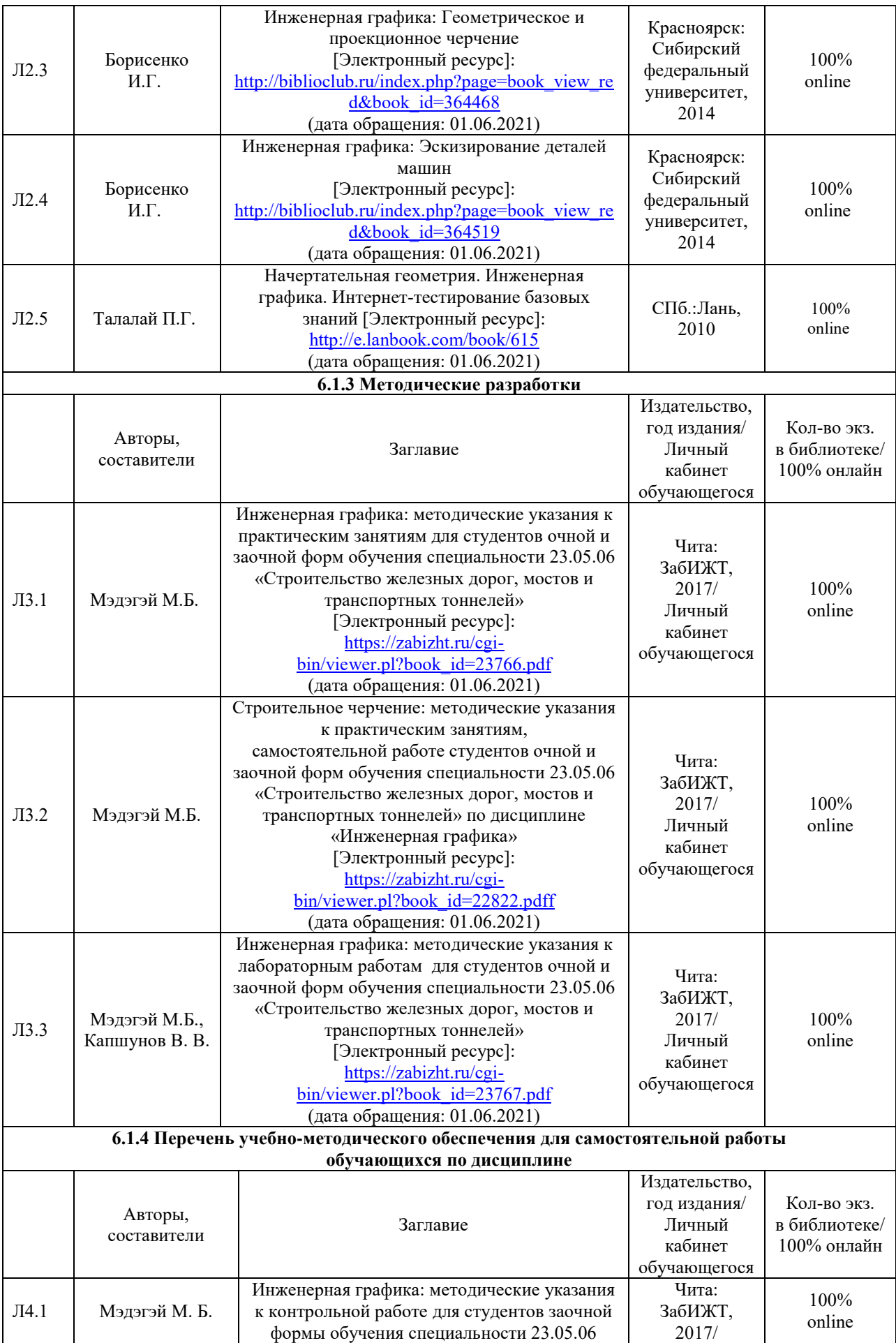

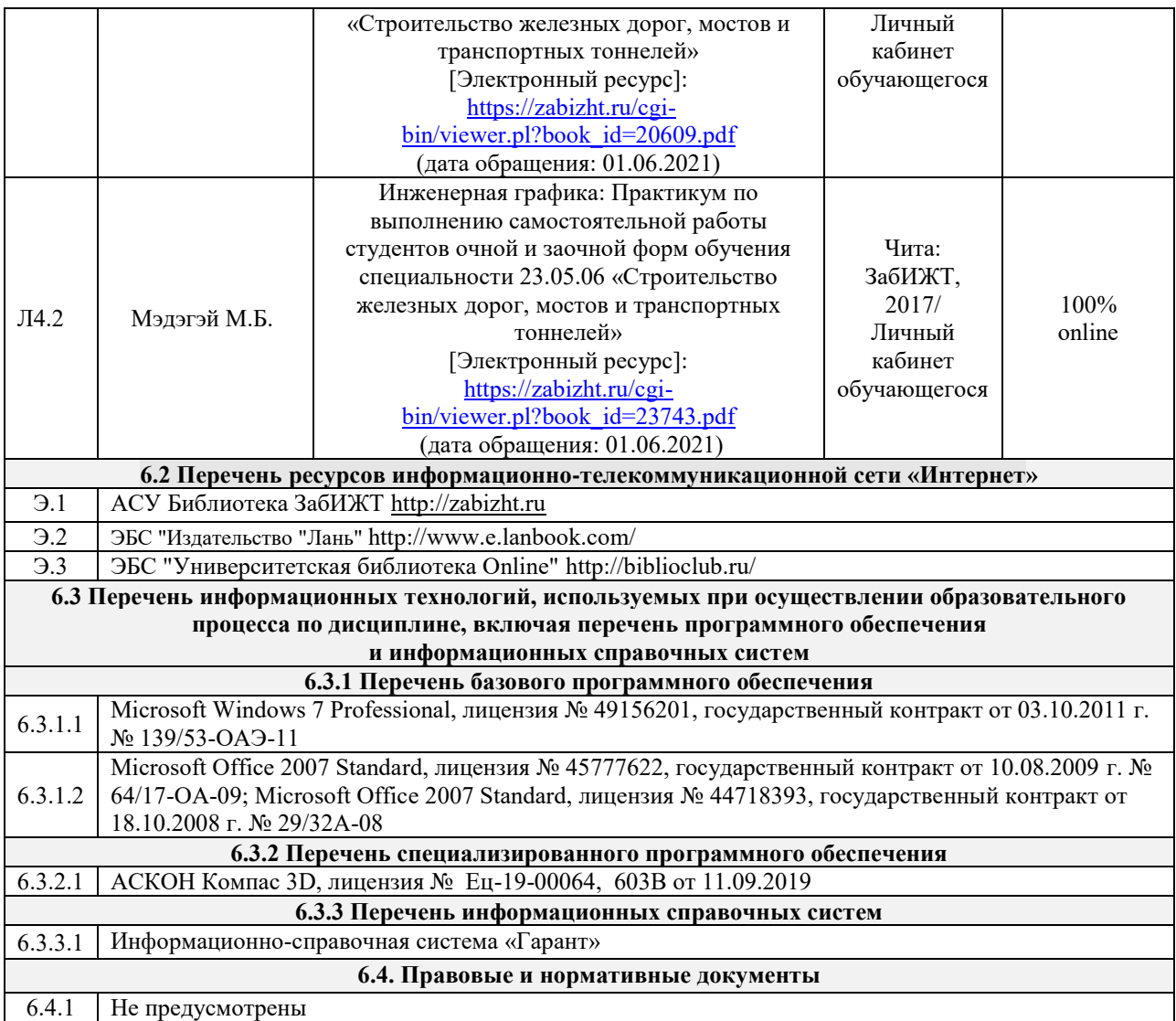

#### **7 ОПИСАНИЕ МАТЕРИАЛЬНО-ТЕХНИЧЕСКОЙ БАЗЫ, НЕОБХОДИМОЙ ДЛЯ ОСУЩЕСТВЛЕНИЯ ОБРАЗОВАТЕЛЬНОГО ПРОЦЕССА ПО ДИСЦИПЛИНЕ**

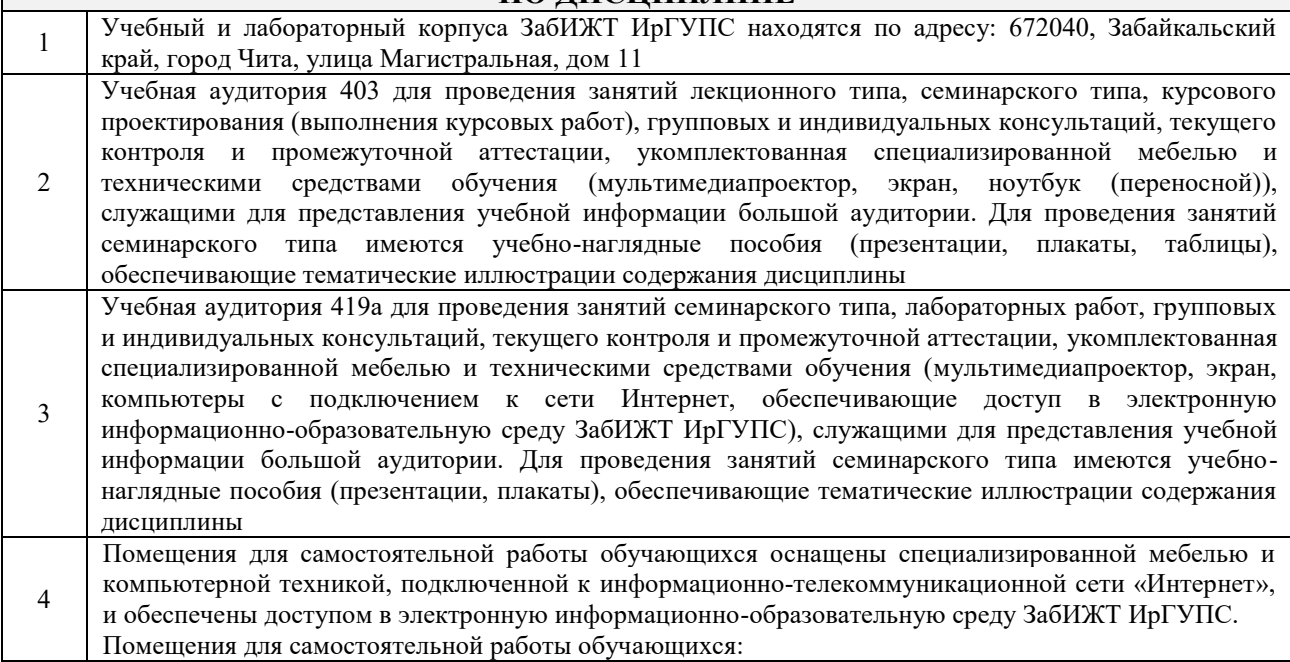

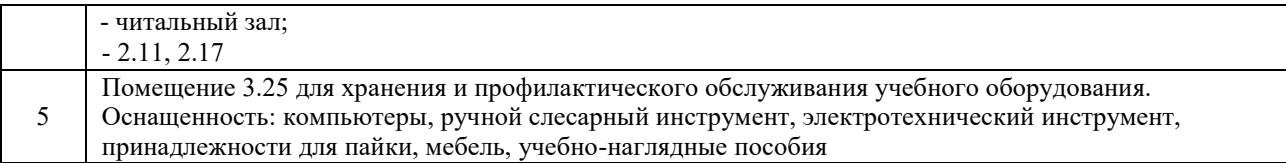

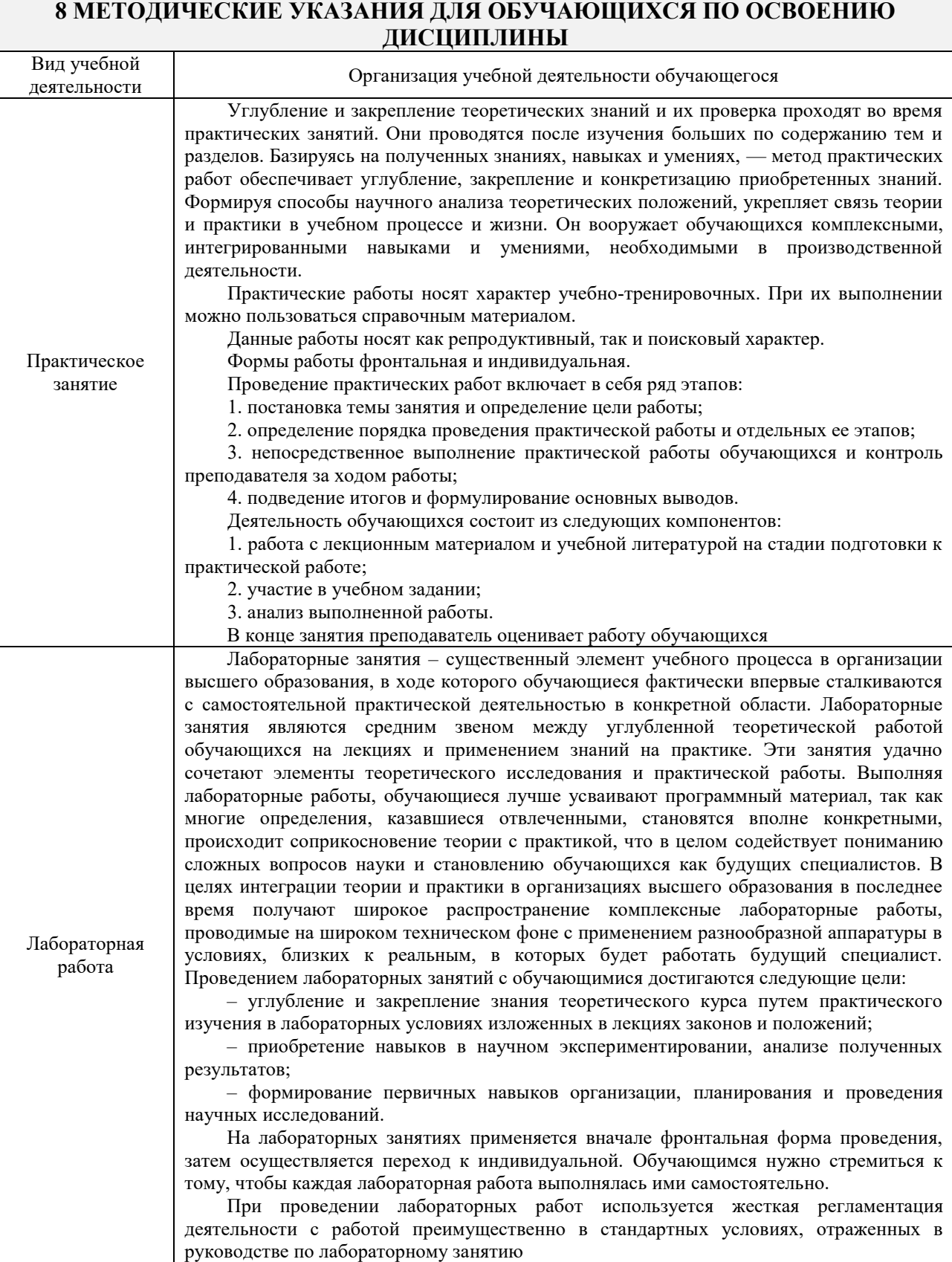

Самостоятельная работа Самостоятельная работа приводит обучающегося к получению нового знания, упорядочению и углублению имеющихся знаний, формированию у него профессиональных навыков и умений. Самостоятельная работа выполняет ряд функций: развивающую; информационно-обучающую; ориентирующую и стимулирующую; воспитывающую; исследовательскую. Виды самостоятельной работы, выполняемые в рамках курса: 1. Конспектирование первоисточников и другой учебной литературы; 2. Проработка учебного материала (по учебной и научной литературе); 3. Работа с тестами и вопросами для самопроверки; 4. Работа над чертежами. Обучающимся рекомендуется с самого начала освоения курса работать с литературой и предлагаемыми заданиями в форме подготовки к очередному аудиторному занятию. При этом актуализируются имеющиеся знания, а также создается база для усвоения нового материала, возникают вопросы, ответы на которые обучающийся получает в аудитории. Можно отметить, что некоторые задания для самостоятельной работы по курсу имеют определенную специфику. При освоении курса обучающийся может пользоваться библиотекой вуза, которая в полной мере обеспечена соответствующей литературой. Значительную помощь в подготовке к очередному занятию может оказать имеющийся в учебно-методическом комплексе краткий конспект лекций. Он же может использоваться и для закрепления полученного в аудитории материала. Методические рекомендации по работе с литературой. Всю литературу можно разделить на учебники и учебные пособия, оригинальные научные монографические источники, научные публикации в периодической печати. Из них можно выделить литературу основную (рекомендуемую), дополнительную и литературу для углубленного изучения дисциплины. Изучение дисциплины следует начинать с учебника, поскольку учебник – это книга, в которой изложены основы научных знаний по определенному предмету в соответствии с целями и задачами обучения, установленными программой. При работе с литературой следует учитывать, что имеются различные виды чтения, и каждый из них используется на определенных этапах освоения материала. Предварительное чтение направлено на выявление в тексте незнакомых терминов и поиск их значения в справочной литературе. В частности, при чтении указанной литературы необходимо подробнейшим образом анализировать понятия. Сквозное чтение предполагает прочтение материала от начала до конца. Сквозное чтение литературы из приведенного списка дает возможность обучающемуся сформировать свод основных понятий из изучаемой области и свободно владеть ими. Выборочное – наоборот, имеет целью поиск и отбор материала. В рамках данного курса выборочное чтение, как способ освоения содержания курса, должно использоваться при подготовке к практическим занятиям по соответствующим разделам. Аналитическое чтение – это критический разбор текста с последующим его конспектированием. Освоение указанных понятий будет наиболее эффективным в том случае, если при чтении текстов обучающийся будет задавать к этим текстам вопросы. Часть из этих вопросов сформулирована в приведенном в ФОС перечне вопросов для собеседования. Перечень этих вопросов ограничен, поэтому важно не только содержание вопросов, но сам принцип освоения литературы с помощью вопросов к текстам. Целью изучающего чтения является глубокое и всестороннее понимание учебной информации. Есть несколько приемов изучающего чтения: 1. Чтение по алгоритму предполагает разбиение информации на блоки: название; автор; источник; основная идея текста; фактический материал; анализ текста путем сопоставления имеющихся точек зрения по рассматриваемым вопросам; новизна. 2. Прием постановки вопросов к тексту имеет следующий алгоритм: медленно прочитать текст, стараясь понять смысл изложенного; выделить ключевые слова в тексте; постараться понять основные идеи, подтекст и общий замысел автора. 3. Прием тезирования заключается в формулировании тезисов в виде положений, утверждений, выводов. К этому можно добавить и иные приемы: прием реферирования,

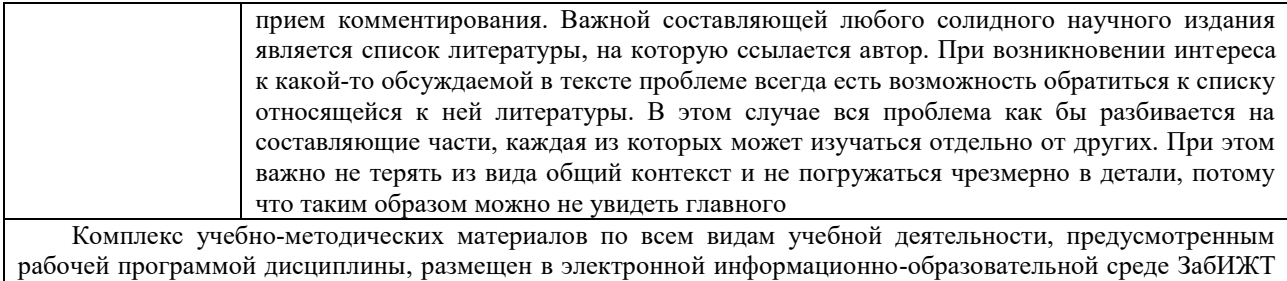

ИрГУПС, доступной обучающемуся через его личный кабинет

# Лист регистрации дополнений и изменений рабочей программы дисциплины

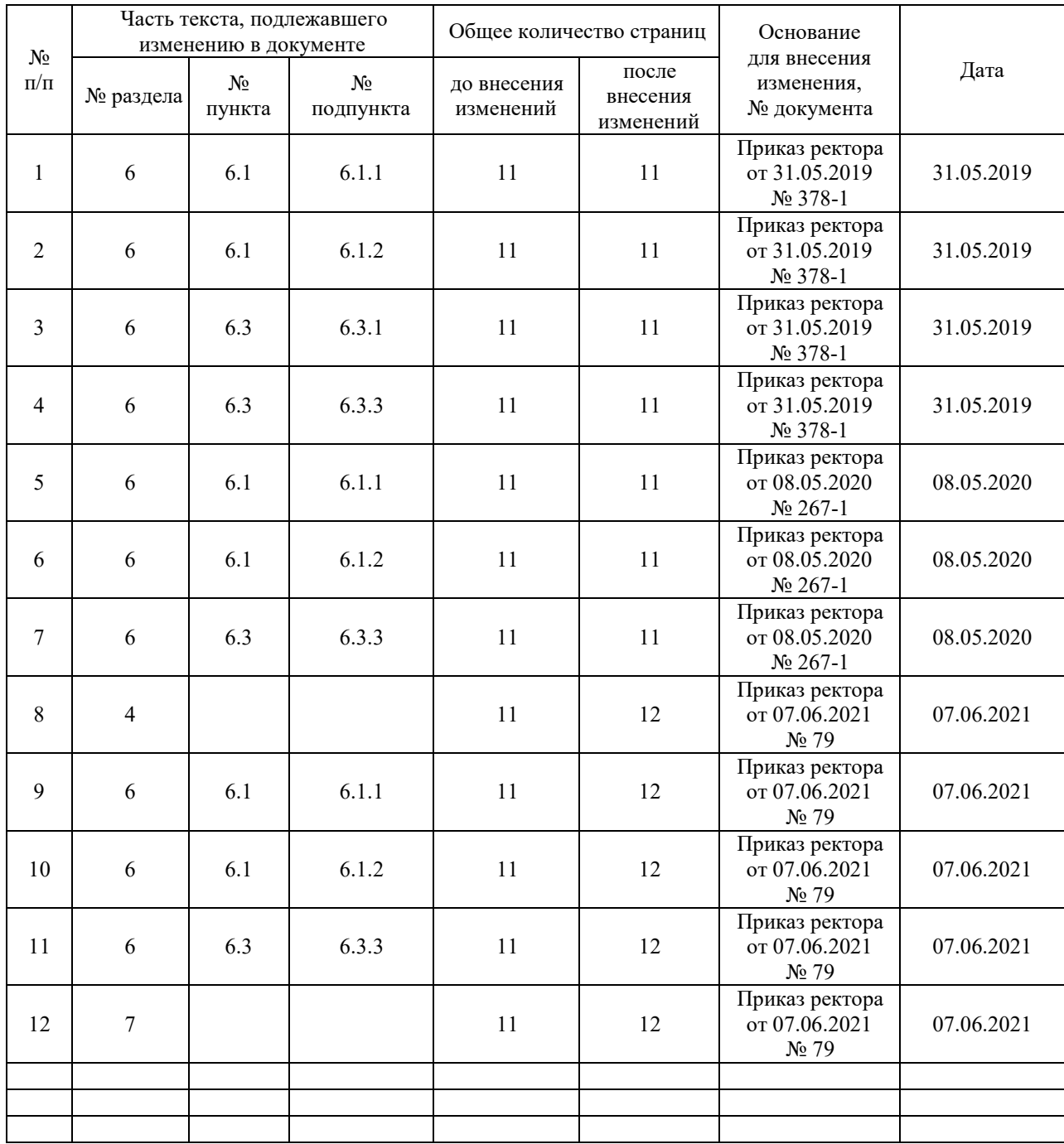

**Приложение 1 к рабочей программе по дисциплине Б1.Б.1.17 «Инженерная графика» (заочная форма)**

## **ФОНД ОЦЕНОЧНЫХ СРЕДСТВ для проведения текущего контроля успеваемости и промежуточной аттестации по дисциплине**

**Б1.Б.1.17 «Инженерная графика»**

### **1 Перечень компетенций с указанием этапов их формирования в процессе освоения образовательной программы**

Дисциплина «Инженерная графика» участвует в формировании компетенции

**ОПК-10:** способность применять современные программные средства для разработки проектно-конструкторской и технологической документации.

## **Таблица траекторий формирования у обучающихся компетенции ОПК-10 при освоении образовательной программы**

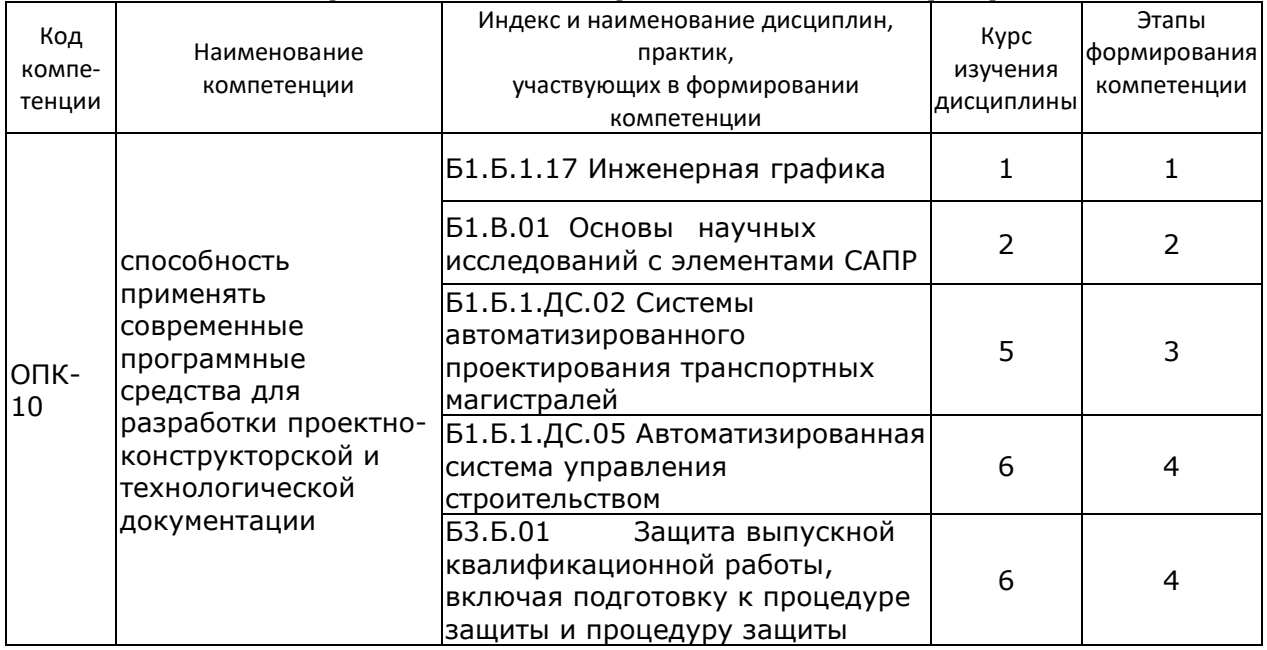

# **Таблица соответствия уровней освоения компетенций ОПК-10 планируемым результатам обучения**

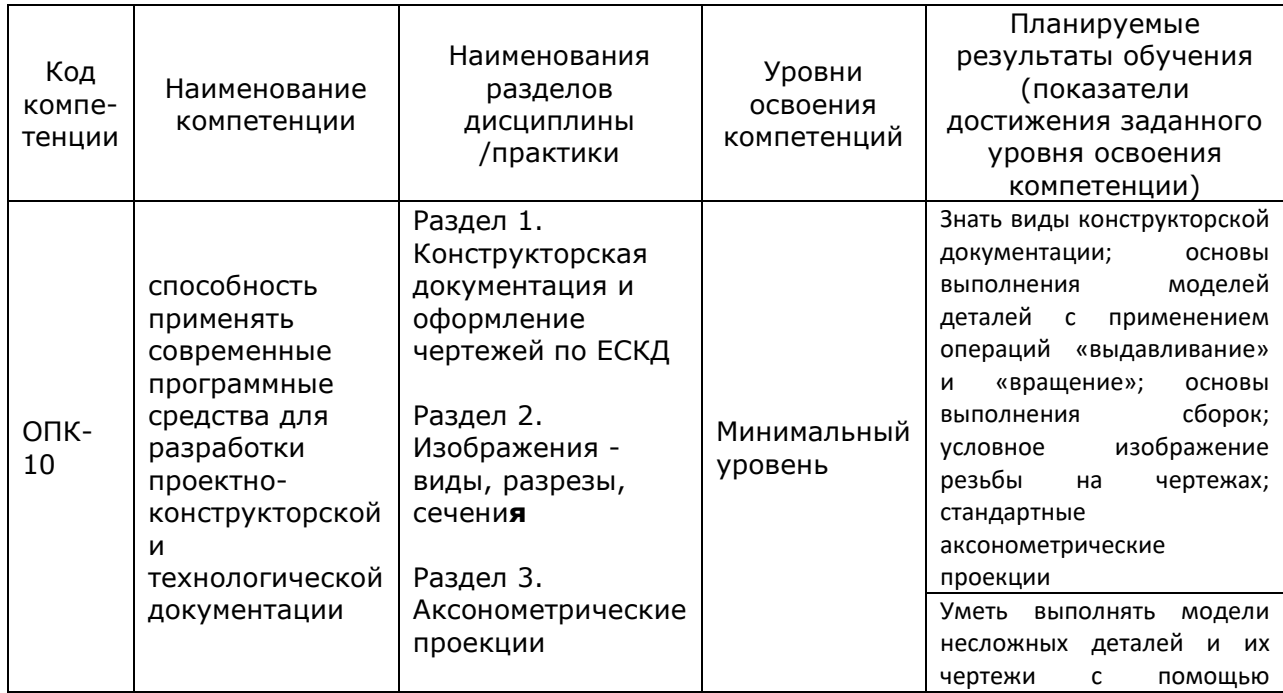

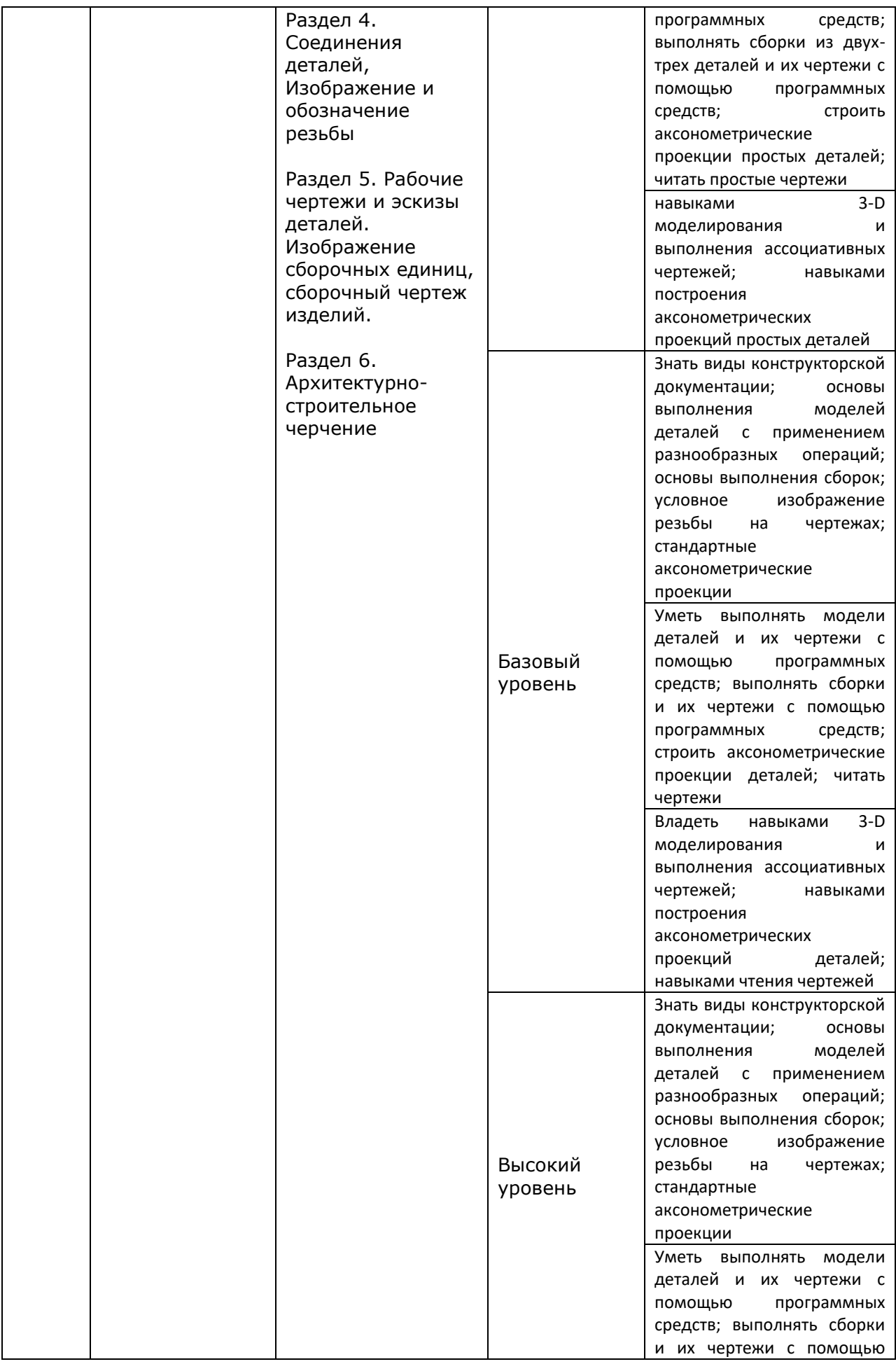

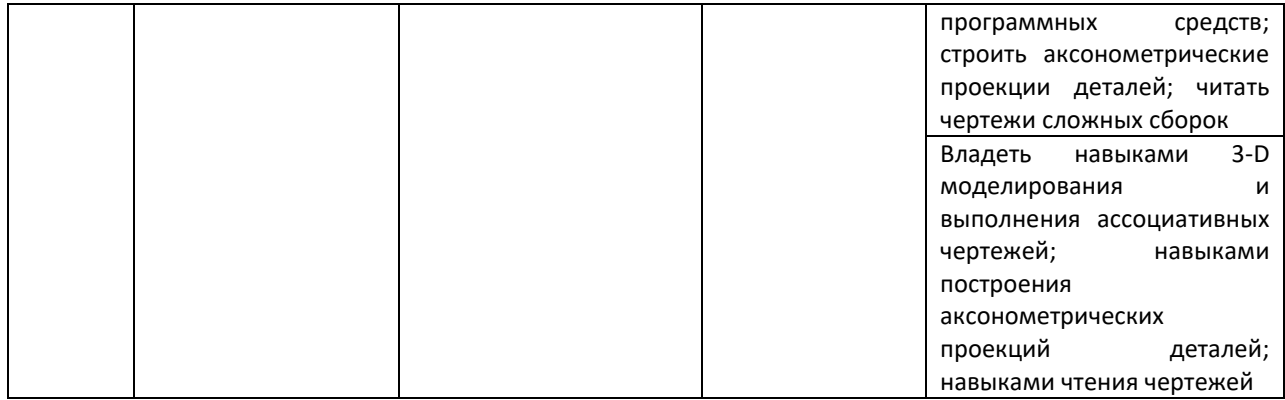

# **Программа контрольно-оценочных мероприятий**

# **за период изучения дисциплины**

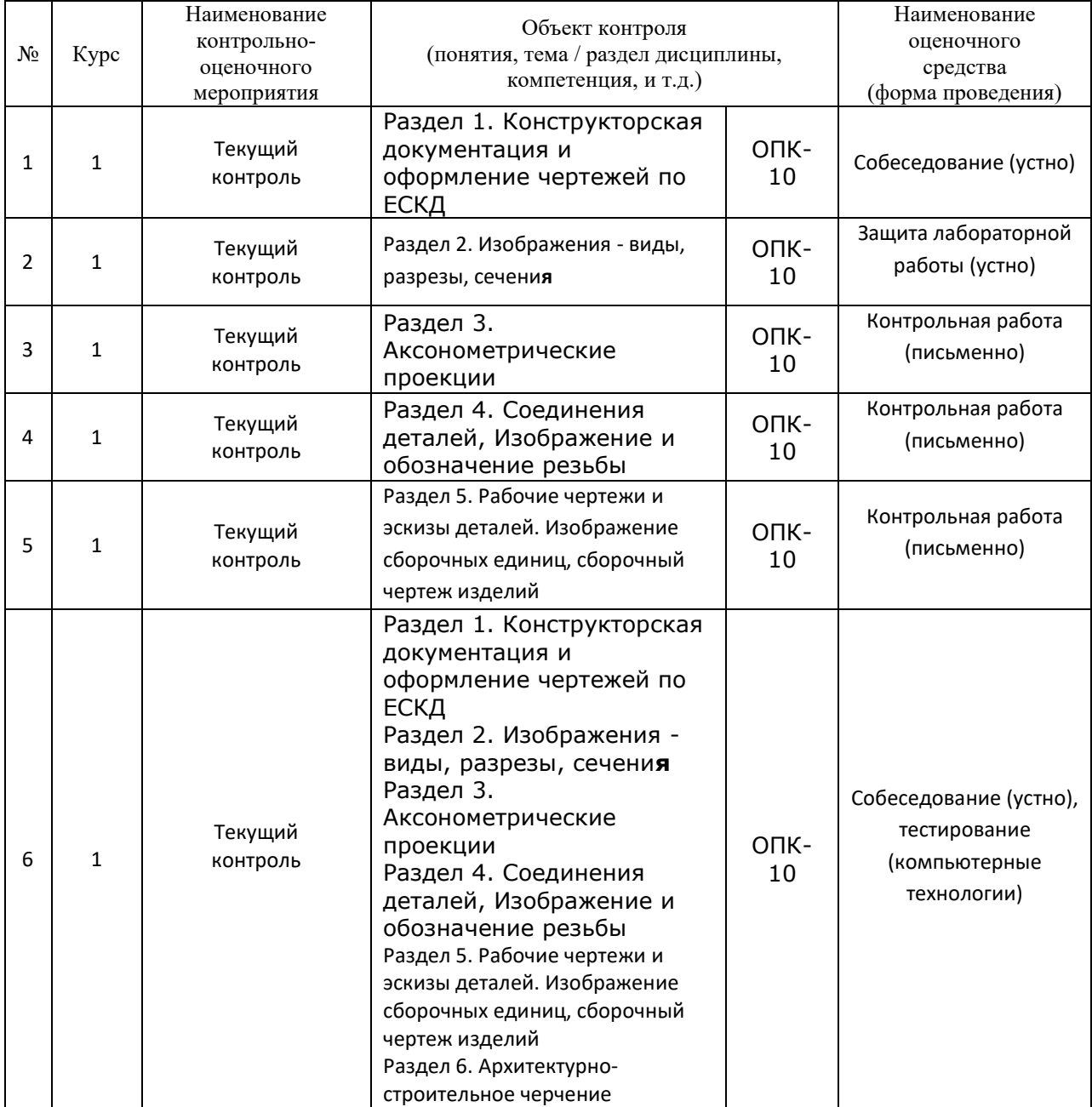

#### **2 Описание показателей и критериев оценивания компетенций на различных этапах их формирования, описание шкал оценивания**

Контроль качества освоения дисциплины включает в себя текущий контроль успеваемости и промежуточную аттестацию. Текущий контроль успеваемости и промежуточная аттестация обучающихся проводятся в целях установления соответствия достижений обучающихся поэтапным требованиям образовательной программы к результатам обучения и формирования компетенций.

Текущий контроль успеваемости – основной вид систематической проверки знаний, умений, навыков обучающихся. Задача текущего контроля – оперативное и регулярное управление учебной деятельностью обучающихся на основе обратной связи и корректировки. Результаты оценивания учитываются в виде средней оценки при проведении промежуточной аттестации.

Для оценивания результатов обучения используется четырехбалльная шкала: «отлично», «хорошо», «удовлетворительно», «неудовлетворительно» и двухбалльная шкала: «зачтено», «не зачтено».

Перечень оценочных средств, используемых для оценивания компетенций на различных этапах их формирования, а так же краткая характеристика этих средств приведены в таблице.

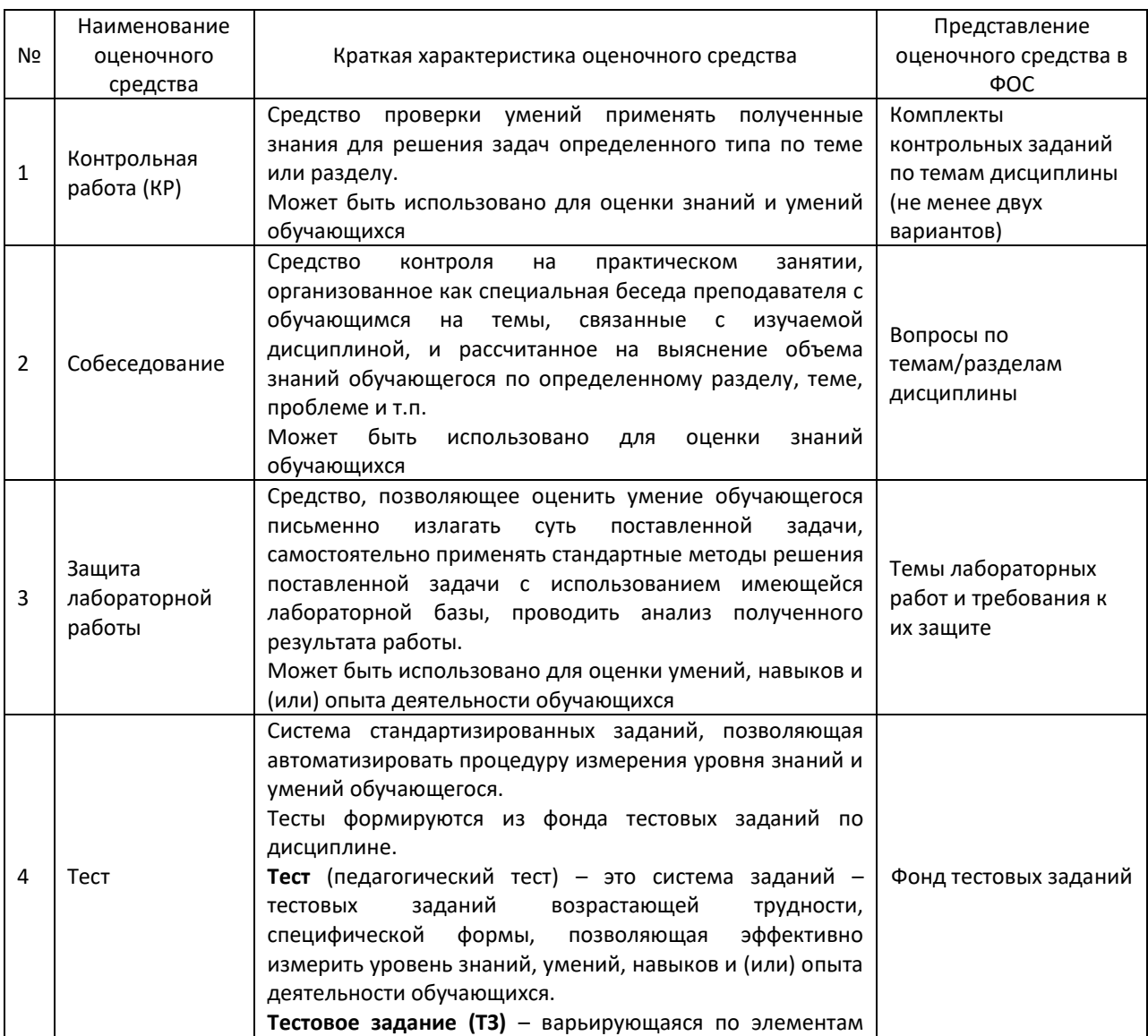

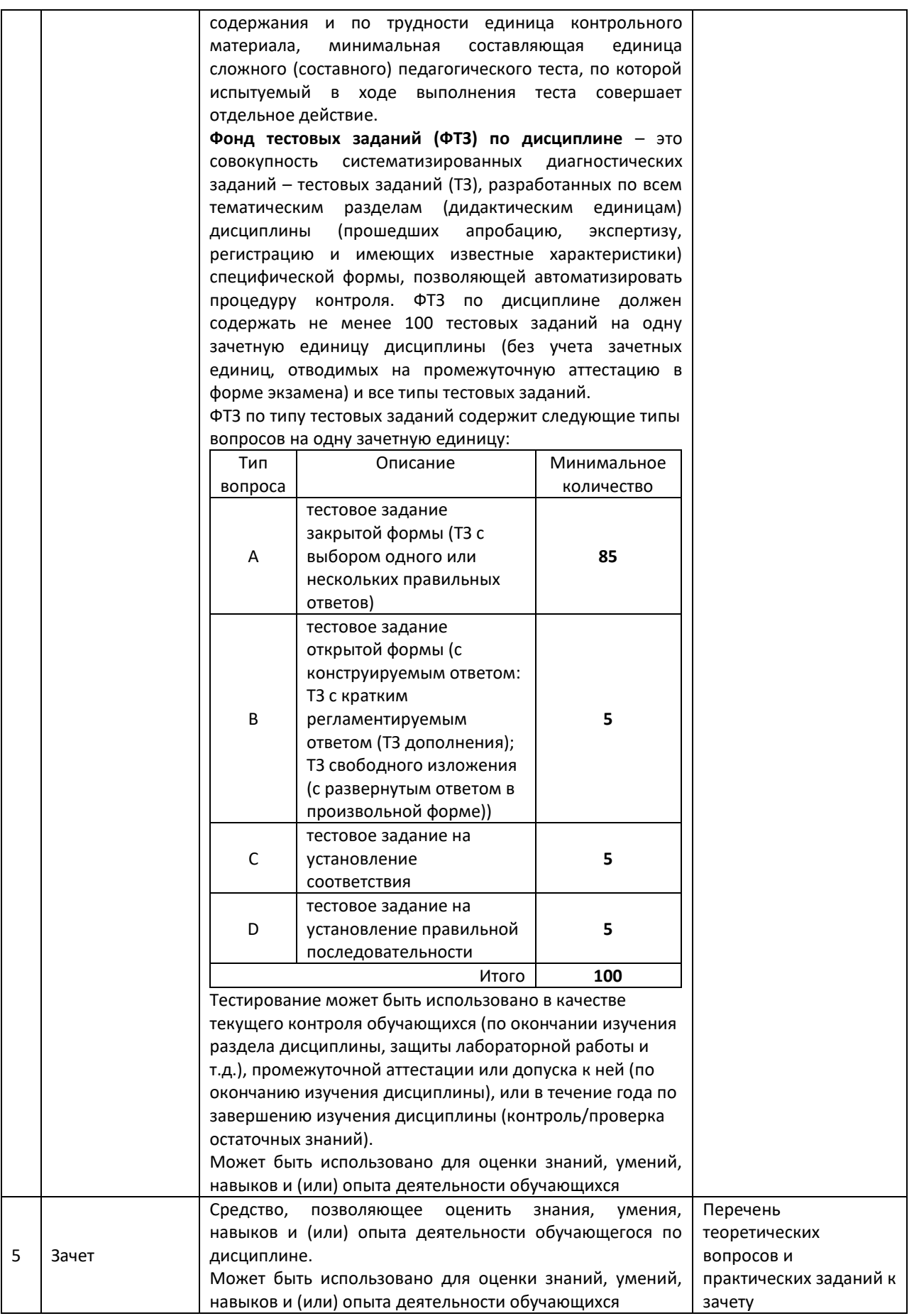

#### **Критерии и шкала оценивания компетенций в результате изучения дисциплины при проведении промежуточной аттестации в форме зачета, а также шкала для оценивания уровня освоения компетенций**

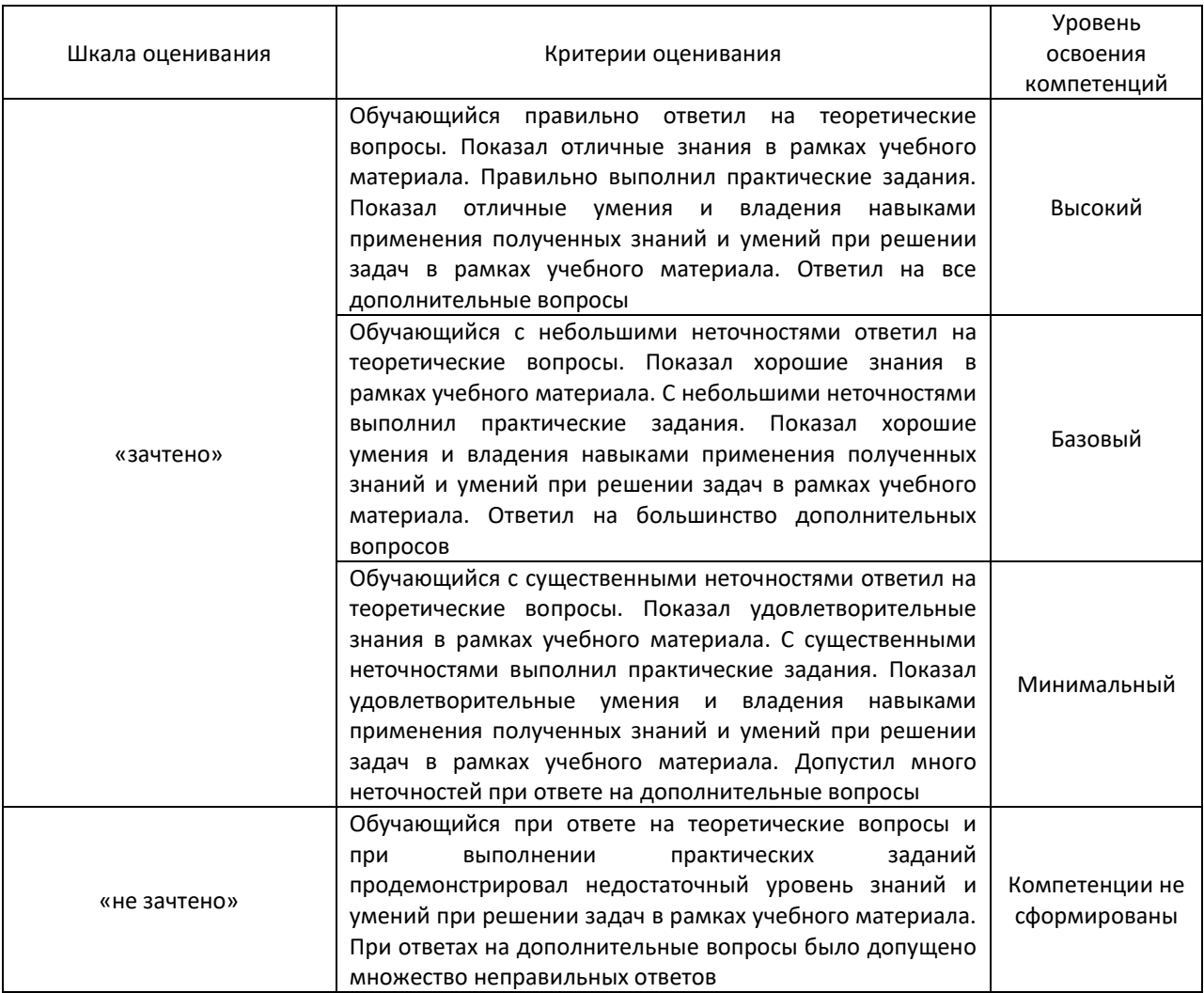

#### **Критерии и шкалы оценивания результатов обучения при проведении текущего контроля успеваемости**

#### Контрольная работа

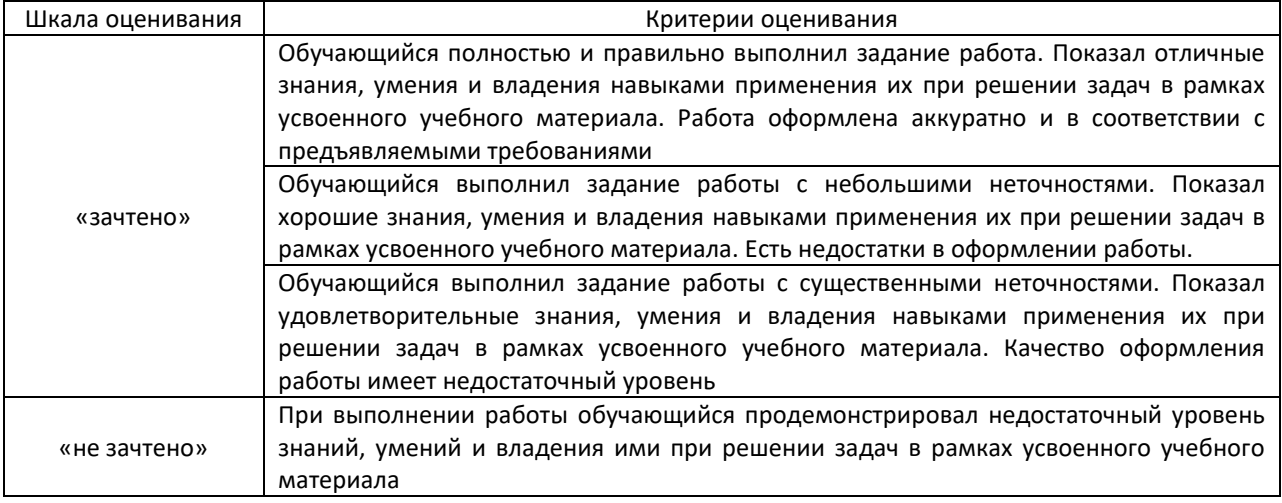

Собеседования

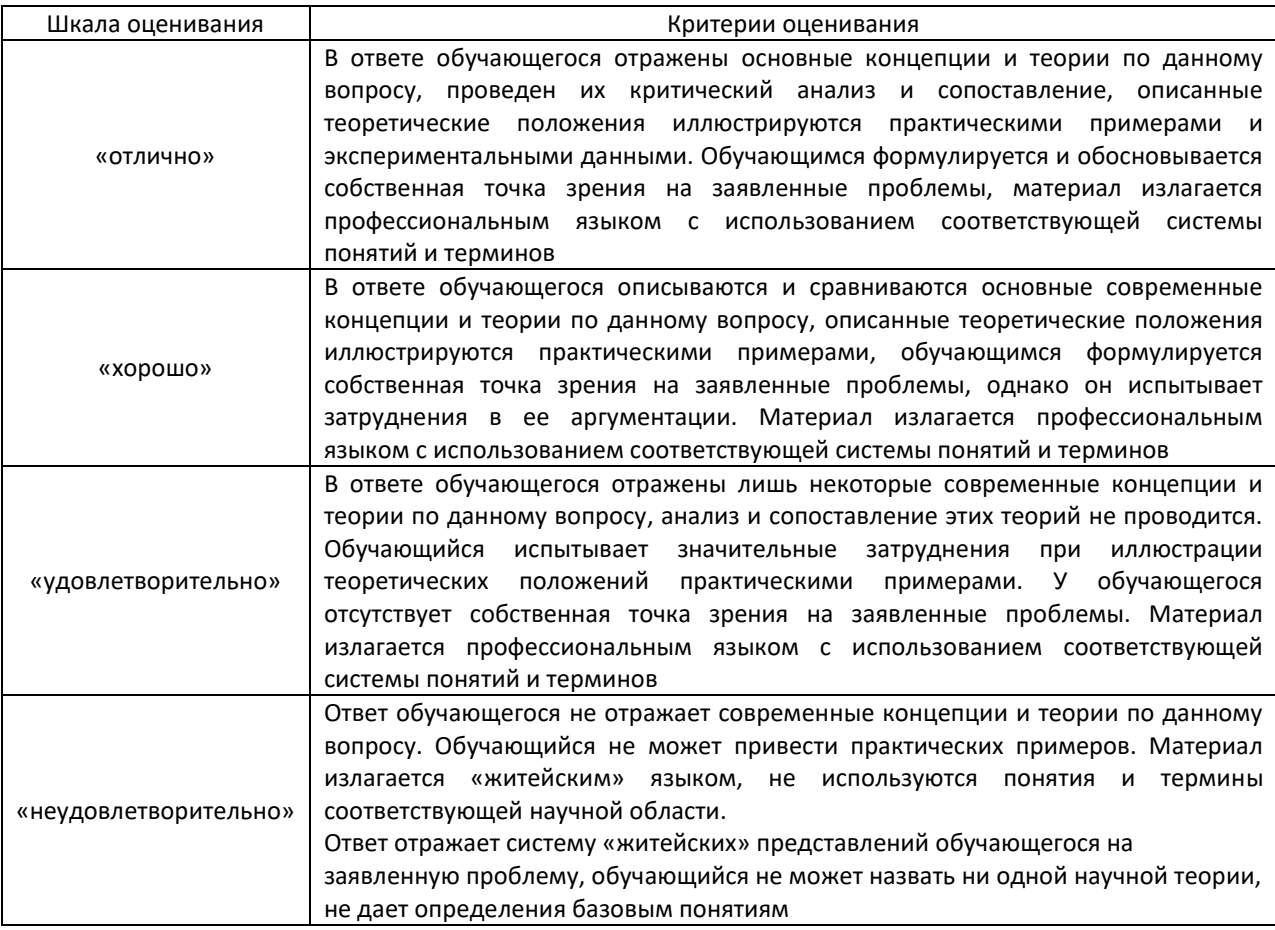

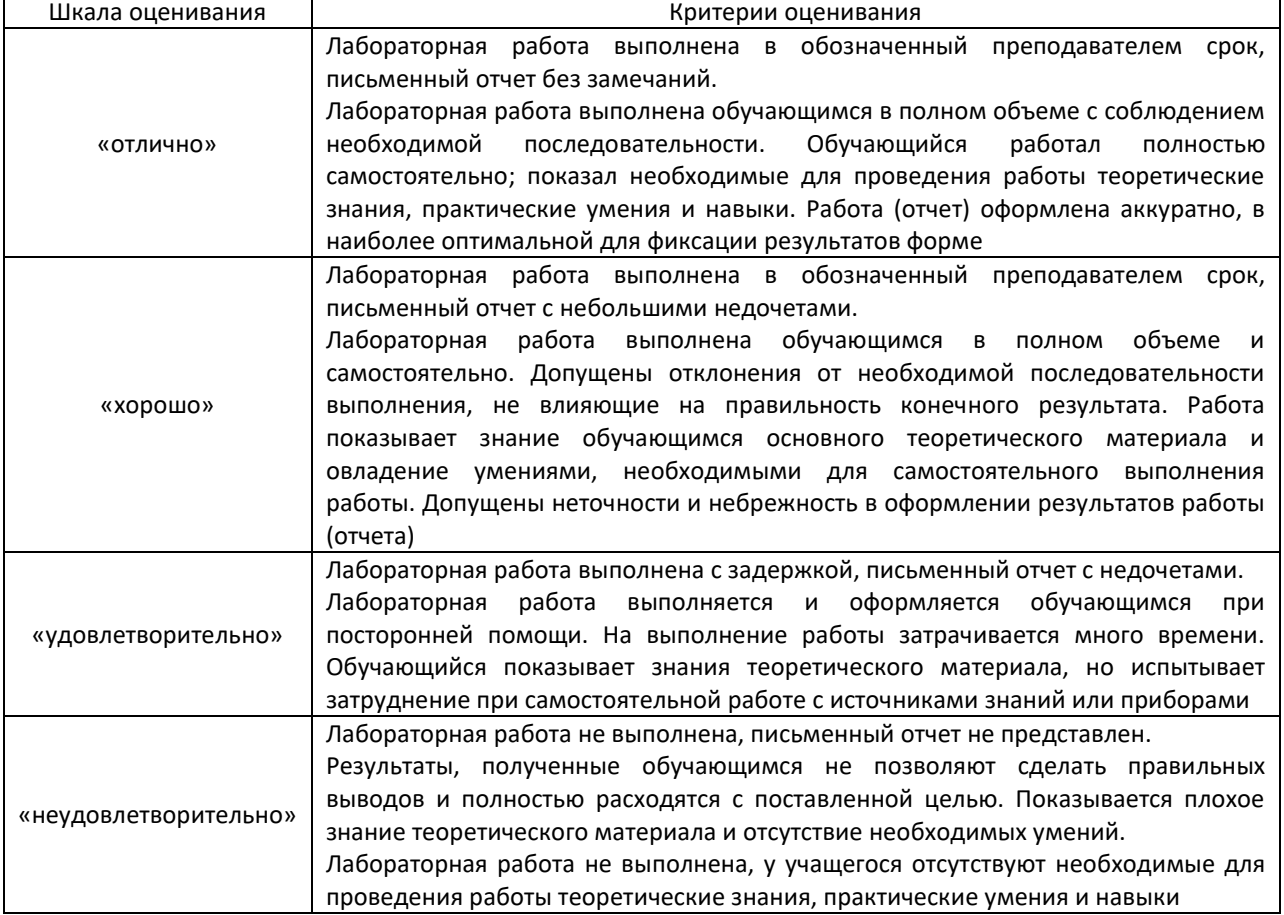

# Защита лабораторной работы

# Тест Промежуточная аттестация в форме зачета:

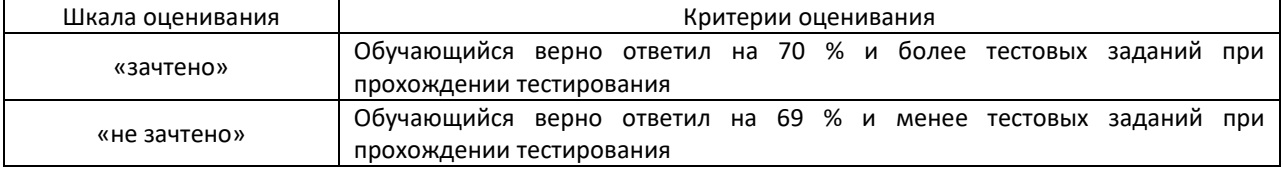

#### **3 Типовые контрольные задания или иные материалы, необходимые для оценки знаний, умений, навыков и (или) опыта деятельности, характеризующих этапы формирования компетенций в процессе освоения образовательной программы**

#### **3.1 Типовые контрольные для выполнения контрольных работ**

Варианты заданий для выполнения контрольной работы выложены в электронной информационно-образовательной среде ЗабИЖТ ИрГУПС, доступной обучающемуся через его личный кабинет. Также эти варианты приведены в методических указаниях для выполнения РГР.

Ниже приведены образцы типовых вариантов контрольных работ, предусмотренных рабочей программой дисциплины.

#### **Образец типового варианта контрольной работы по теме «Создание конструкторской документации»**

Форматы чертежей выбираются самостоятельно при условии заполнения не менее 75% площади листа (рекомендуются форматы А4-А2).

Чертежи выполнять вручную или, при достаточной степени освоения системы Компас, использовать Компас[-3D LT V12](http://support.ascon.ru/download/freeware_ascon/items/?dl_id=470) (один из чертежей ОБЯЗАТЕЛЬНО выполнить вручную). Аксонометрическое изображение выполнять ТОЛЬКО вручную.

Задание 1 «Рабочий чертеж детали». Нужно выполнить чертеж (с необходимым количеством разрезов и сечений вместо линий невидимого контура) и аксонометрическое изображение заданной детали.

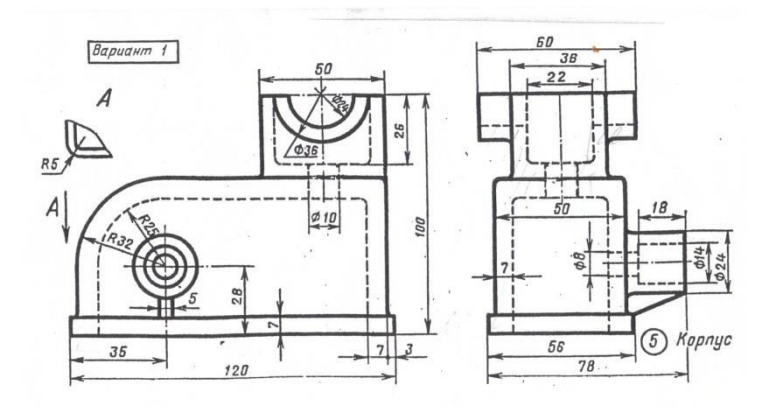

Задание 2 «Сборочный чертеж и спецификация».

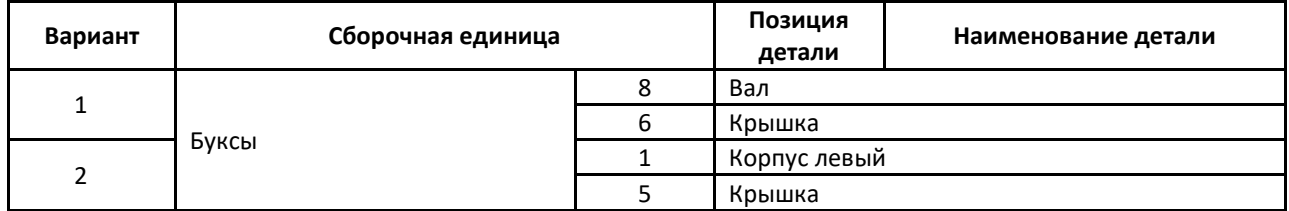

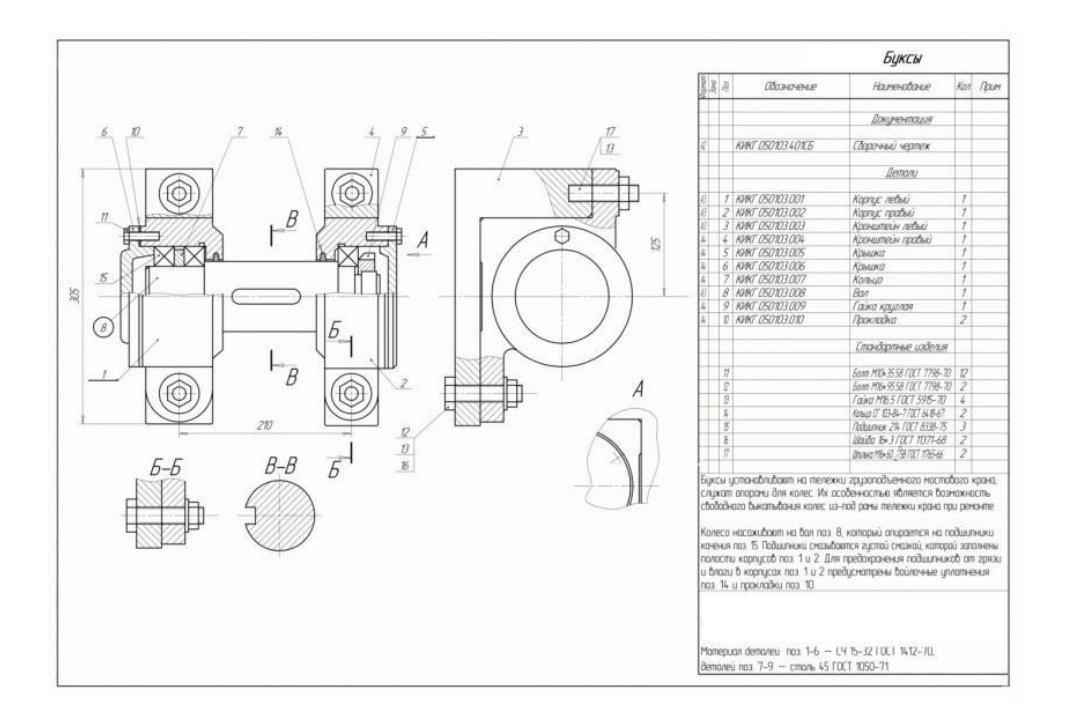

#### **3.2 Типовые задания на собеседование**

Варианты типовых заданий для собеседования выложены в электронной информационно-образовательной среде ЗабИЖТ ИрГУПС, доступной обучающемуся через его личный кабинет.

Образец типового задания для устного опроса при собеседовании Раздел 1. Конструкторская документация и оформление чертежей по ЕСКД

#### Контрольные вопросы

- 1. В какой графе чертежа пишется наименование, обозначение изделия?
- 2. Какие виды изделий существуют?
- 3. Какие форматы листов чертежей существуют?
- 4. Что такое вид, разрез, сечение? Чем разрез отличается от сечения? Что такое дополнительные виды? Когда они применяются?
- 5. Как обозначаются разрезы и сечения? Какие разновидности разрезов и сечений существуют?
- 6. В каких случаях применяются местные виды, местные разрезы, выносные элементы?
- 7. Какие условности и упрощения применяются при создании видов, разрезов и сечений?
- 8. Как ставится размер сферы и размер квадрата?
- 9. Как ставится конусность и уклон? Как наносят размеры фасок? Как ставят размер толщины и длины изделия?
- 10. Что такое аксонометрическая проекция? Какие разновидности аксонометрических проекций существуют?
- 11. Как располагаются оси системы координат для прямоугольной изометрической проекции? Каковы коэффициенты искажения по осям для этой проекции?
- 12. Как наносятся размеры и штриховка на аксонометрической проекции?
- 13. Как наносится шероховатость поверхностей на чертежах?
- 14. Как проставляются отклонения формы и расположения поверхностей на чертежах?
- 15. Как изображается резьба на чертежах?
- 16. Приведите пример обозначения метрической, трубной резьбы на чертеже?
- 17. Как изображаются шпоночные соединения на чертежах? Какие размеры на них ставятся?
- 18. Как изображаются и обозначаются шлицевые соединения на чертежах?
- 19. Как изображаются и обозначаются сварные соединения на чертежах?

20. Как изображаются зубчатые колеса на чертежах? Из каких частей состоит таблица параметров цилиндрического зубчатого колеса?

#### **3.3 Типовые контрольные задания для проведения тестирования**

При разработке ФТЗ по дисциплине использована следующая схема: раздел дисциплины, темы раздела дисциплины, количество тестовых заданий и их типы на каждую тему, оформленная в виде таблицы «Структура тестовых материалов по дисциплине «Инженерная графика»».

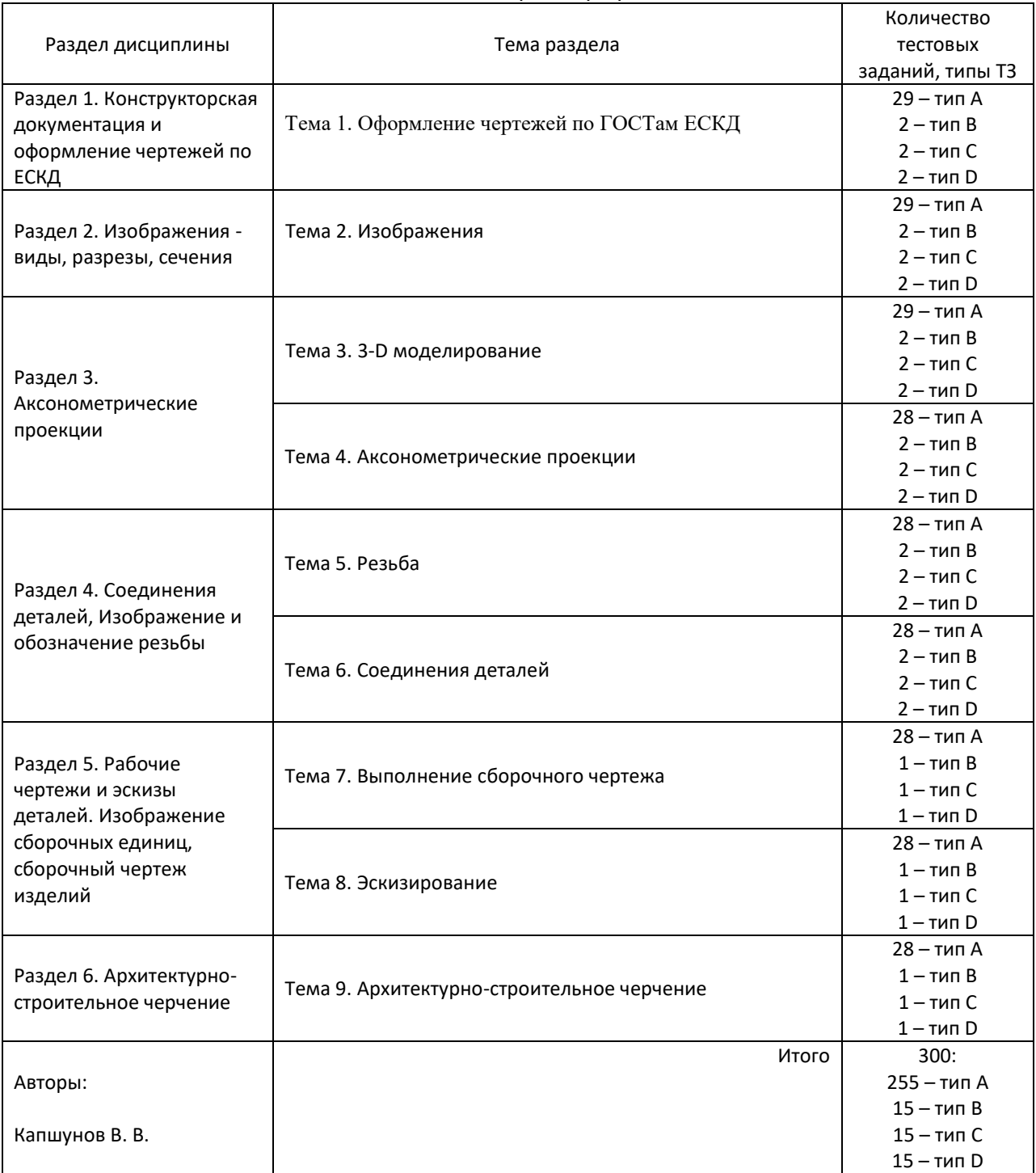

#### Структура тестовых материалов по дисциплине «Инженерная графика»

#### Структура итогового теста по дисциплине «Инженерная графика»

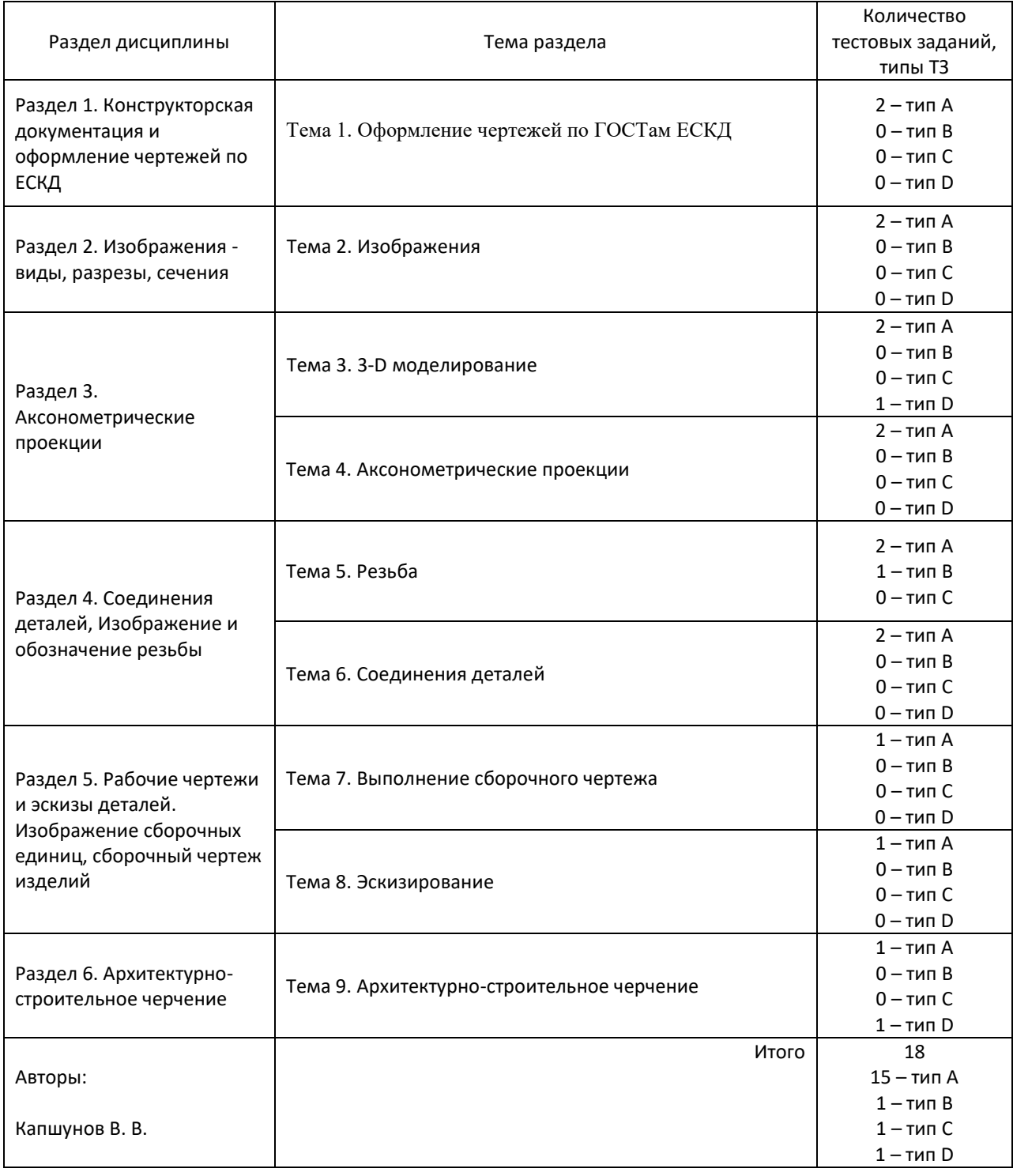

**Описание требований, выполнение которых необходимо для успешного выполнения теста Знать:** основные законы геометрического построения и взаимного пересечения моделей, плоскостей и пространства, необходимые для выполнения и чтения чертежей; способы применения современных программных средств для разработки проектно-конструкторской и технологической документации **Уметь:** применять полученные знания при изучении других дисциплин, воспринимать оптимальное

соотношение частей и целого на основе графических моделей; применять современные программные средства для разработки проектно-конструкторской и

технологической документации

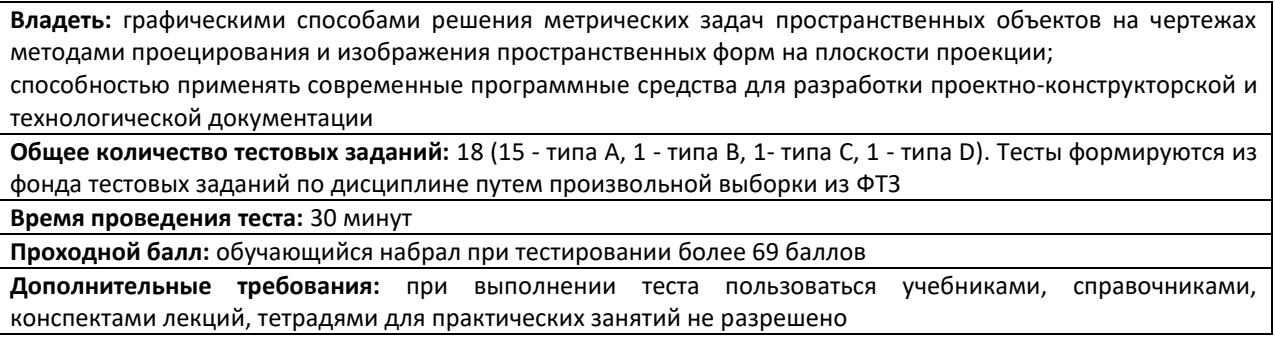

ФТЗ, проходной балл, критерии оценки, количество вопросов в тестовом задании соответствует ФОС дисциплины, выставленному в электронной информационнообразовательной среде ЗабИЖТ ИрГУПС, доступной обучающемуся через его личный кабинет.

Ниже приведен образец типовых вариантов тестовых заданий, предусмотренных рабочей программой.

## Образец типовых вариантов тестовых заданий, предусмотренных рабочей программой

1) В графе 9 основной надписи чертежа указывают…

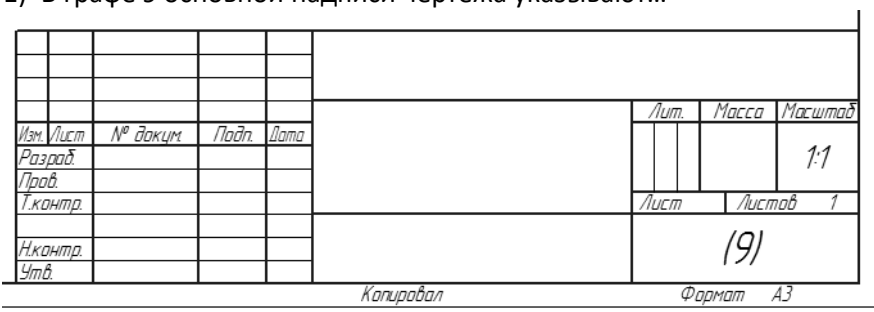

индекс заказчика

наименование или код организации, выпускающей документ

обозначение материала детали

2) В графе 3 основной надписи чертежа указывают…

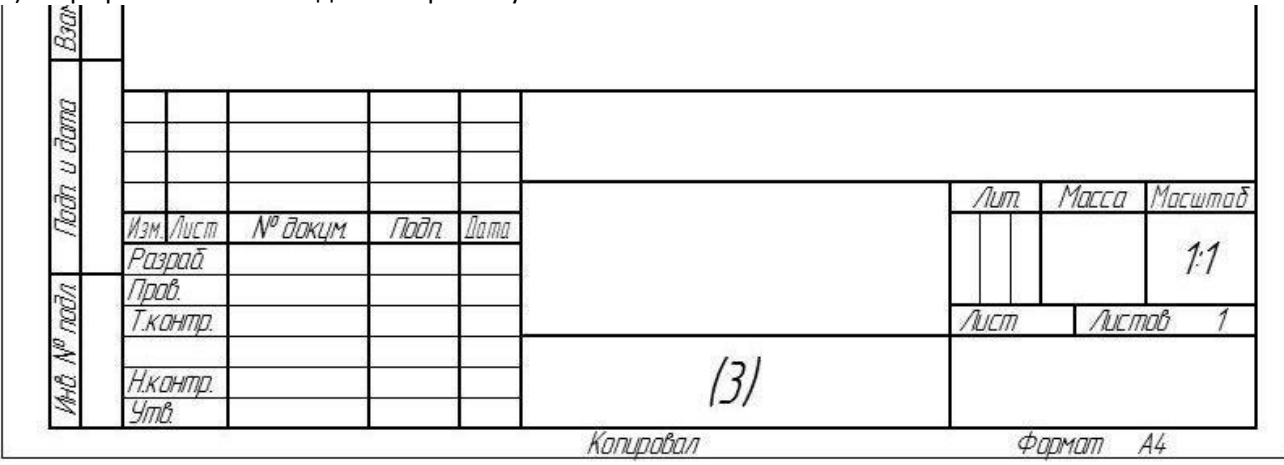

код документа

обозначение материала детали

обозначение документа

3) Изделие, изготовленное из однородного материала без применения сборочных операций, называется …

- комплектом
- деталью
- комплексом
- 4) Шифр Э4 обозначает …
- схему соединений (монтажную)
- функциональную схему
- схему подключения
- 5) ЕСКД это …
- единая система конструктивной документации
- единая система конструкторской документации
- единая система конструкций и документов

6) Дополнительный формат образуется …

- увеличением короткой стороны основного формата на величину, кратную ее размеру
- увеличением длинной стороны основного формата на величину, кратную ее размеру

 увеличением короткой и длинной сторон основного формата на величину, кратную их размерам

7) Масштаб – это …

- размер изображения на чертеже
- отношение линейного размера отрезка на чертеже к соответствующему линейному размеру того же отрезка в натуре
- коэффициент пропорционального изменения размера
- 8) Чем отличается простой разрез от сложного?
- количеством секущих плоскостей
- количеством изображений
- обозначением.

9) Какое число основных видов устанавливает ГОСТ 2.305?

- шесть
- восемь
- четыре

10) Могут ли пересекаться размерные и выносные линии?

- могут только при недостатке места
- пересечение не допускается
- могут

11) В CAD-системе Компас существуют следующие виды привязок: ...

- системные и внесистемные
- глобальные и локальные
- первичные и вторичные

#### 12) Что означает знак **перед размерным числом?**

- уклон
- конусность

#### отметка уровня

- 13) На сборочных чертежах допускается не показывать ...
- фаски, скругления, проточки и другие мелкие элементы
- размеры
- номера позиций стандартных компонентов

14) Аксонометрическая проекция, у которой направление проецирования перпендикулярно к плоскости проецирования, это ...

- ортогональная проекция
- прямоугольная проекция
- перпендикулярная проекция
- 15) На ... показывают то, что получается непосредственно в секущей плоскости.
- разрезе
- сечении
- местном элементе
- 16) Введите символ, которым на чертежах обозначаются справочные размеры.
- 17) Установите соответствие:

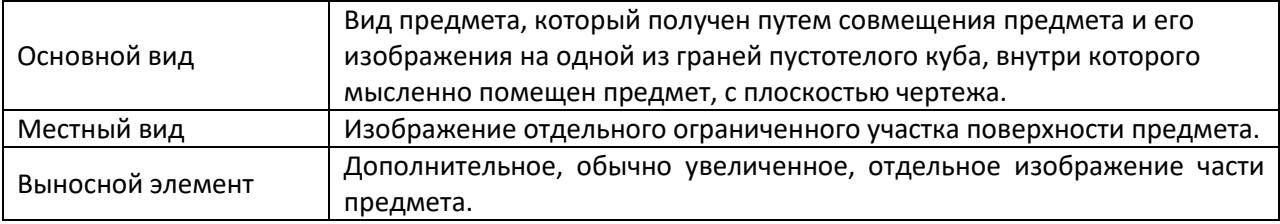

18) Установите последовательность создания трехмерного тела в CAD-системе КОМПАС:

Выбор плоскости – Создание эскиза – Команда «Элемент выдавливания»

#### **3.4 Типовые контрольные вопросы на защиту лабораторной работы**

Образец типового задания для защиты лабораторной работы «3-D моделирование. Выдавливание»

#### Контрольные вопросы

- 1. Какие файлы в CAD-системе Компас служат для создания 3D-моделей изделий?
- 2. Что включает в себя процесс создания модели детали?
- 3. Какова последовательность выполнения операции в CAD-системе Компас?
- 4. Каковы требования к эскизу в операции «выдавливание»?
- 5. С помощью какой команды выполняется операция «выдавливание»?

#### **3.5 Перечень теоретических вопросов к зачету**

(для оценки знаний)

## **Раздел 1. Конструкторская документация и оформление чертежей по ЕСКД**

1. Что пишется в той или иной графе основной надписи чертежа?

- 2. Какие виды изделий существуют? Дайте определение видам изделий.
- 3. Какие форматы листов чертежей существуют? Как образуются дополнительные форматы?
- 4. Какие масштабы изображений на чертежах существуют? Как они обозначаются?

## **Раздел 2. Изображения - виды, разрезы, сечения**

- 1. Что такое вид, разрез, сечение? Чем разрез отличается от сечения? Назовите основные виды.
- 2. Что такое дополнительные виды? Как они образуются и обозначаются?
- 3. Какие разновидности разрезов существуют? Чем отличается простой разрез от сложного,
- ступенчатый разрез от ломаного? Как обозначаются разрезы и сечения?
- 4. Что такое местный разрез, местный вид?
- 5. Что такое вынесенное и наложенное сечение? Что такое выносной элемент?
- 6. Какие условности и упрощения применяются при создании видов, разрезов и сечений?

#### **Раздел 3. Аксонометрические проекции**

1. Что такое аксонометрическая проекция? Какие разновидности аксонометрических проекций существуют?

2. Как располагаются оси системы координат для прямоугольной изометрической проекции? Каковы коэффициенты искажения по осям для этой проекции?

- 3. Как наносятся размеры и штриховка на аксонометрической проекции?
- 4. Как наносится шероховатость поверхностей на чертежах?
- 5. Как проставляются отклонения формы и расположения поверхностей на чертежах?

## **Раздел 4. Соединения деталей, Изображение и обозначение резьбы**

- 1. Как изображается и обозначается резьба на чертежах?
- 2. Как изображаются и обозначаются сварные соединения на чертежах?

**3.** Как изображаются зубчатые колеса на чертежах? Из каких частей состоит таблица параметров цилиндрического зубчатого колеса?

#### **Раздел 5. Рабочие чертежи и эскизы деталей. Изображение сборочных единиц, сборочный чертеж изделий**

1. Как проводятся выносные и размерные линии при нанесении линейного размера (размера отрезка)? Как ставится размер дуги?

2. Как ставятся диаметральный и радиальный размеры? Как ставится размер сферы и размер квадрата?

3. Как ставится конусность и уклон? Как наносят размеры фасок? Как ставят размер толщины и длины изделия?

- 4. Как наносится штриховка на разрезах и сечениях?
- 5. Как изображаются и обозначаются шлицевые соединения на чертежах?
- 6. Как изображаются шпоночные соединения на чертежах? Какие размеры на них ставятся?

### **Раздел 6. Архитектурно-строительное черчение**

- 1. Какие существуют группы строительных объектов?
- 2. Какие бывают виды этажей?
- 3. Что такое основание здания?
- 4. Что такое фундамент?
- 5. Какие бывают стены в здании?
- 6. На какие основные группы подразделяются строительные чертежи?
- 7. Что такое СПДС?
- 8. Какие существуют марки строительных чертежей?
- 9. Что такое МКРС?
- 10. Что такое объемно-планировочный элемент здания?
- 11. Как ставятся высотные отметки на строительных чертежах?
- 12. Что такое фасад здания?
- 13. Что такое план здания?
- 14. Как проводятся координационные оси на строительных чертежах?

## **3.6 Перечень типовых комплексных практических заданий к зачету**

#### (для оценки умений)

1. По двум данным видам построить третий вид.

- 2. Выполнить рабочий чертеж по эскизу детали.
- 3. Проставить размеры на рабочем чертеже детали.
- 4. Создать документ-чертеж в CAD-системе КОМПАС.
- 5. Построить в CAD-системе КОМПАС отрезок, касательный к кривой.
- 6. Построить в CAD-системе КОМПАС параллельный отрезок.
- 7. Построить в CAD-системе КОМПАС перпендикулярный отрезок.
- 8. Построить в CAD-системе КОМПАС окружность, касательную к двум кривым.
- 9. Построить в CAD-системе КОМПАС отрезок, касательный к двум кривым.
- 10. Построить в чертеже CAD-системы КОМПАС обозначение простого разреза.
- 11. Построить в чертеже CAD-системы КОМПАС обозначение ступенчатого разреза.
- 12. Заполнить основную надпись чертежа детали в CAD-системе КОМПАС.
- 13. Проставить линейный размер в чертеже CAD-системы КОМПАС.
- 14. Проставить диаметральный размер в чертеже CAD-системы КОМПАС.
- 15. Проставить радиальный размер в чертеже CAD-системы КОМПАС.
- 16. Проставить угловой размер в чертеже CAD-системы КОМПАС.
- 17. Создать обозначение вида в чертеже CAD-системы КОМПАС.
- 18. Продемонстрировать создание текста на чертеже CAD-системы КОМПАС.
- 19. Продемонстрировать создание штриховки на чертеже CAD-системы КОМПАС.
- 20. Продемонстрировать использование команды «Усечь кривую» на чертеже CAD-системы КОМПАС.
- 21. Продемонстрировать использование команды «Сдвиг» на чертеже CAD-системы КОМПАС.
- 22. Продемонстрировать использование буфера обмена CAD-системы КОМПАС для копирования и переноса геометрических объектов.
- 23. Продемонстрировать использование команды «Копия указанием» на чертеже CAD-системы КОМПАС.
- 24. Продемонстрировать использование команды «Копия по окружности» на чертеже CADсистемы КОМПАС.
- 25. Продемонстрировать использование команд «Фаска» и «Фаска на углах объекта» на чертеже CAD-системы КОМПАС.
- 26. Продемонстрировать использование привязок при создании, копировании и переносе геометрических объектов на чертеже CAD-системы КОМПАС.
- 27. Продемонстрировать создание отрезка на чертеже CAD-системы КОМПАС.
- 28. Продемонстрировать создание окружности на чертеже CAD-системы КОМПАС.
- 29. Продемонстрировать создание прямоугольника на чертеже CAD-системы КОМПАС.
- 30. Продемонстрировать создание вспомогательной прямой на чертеже CAD-системы КОМПАС.

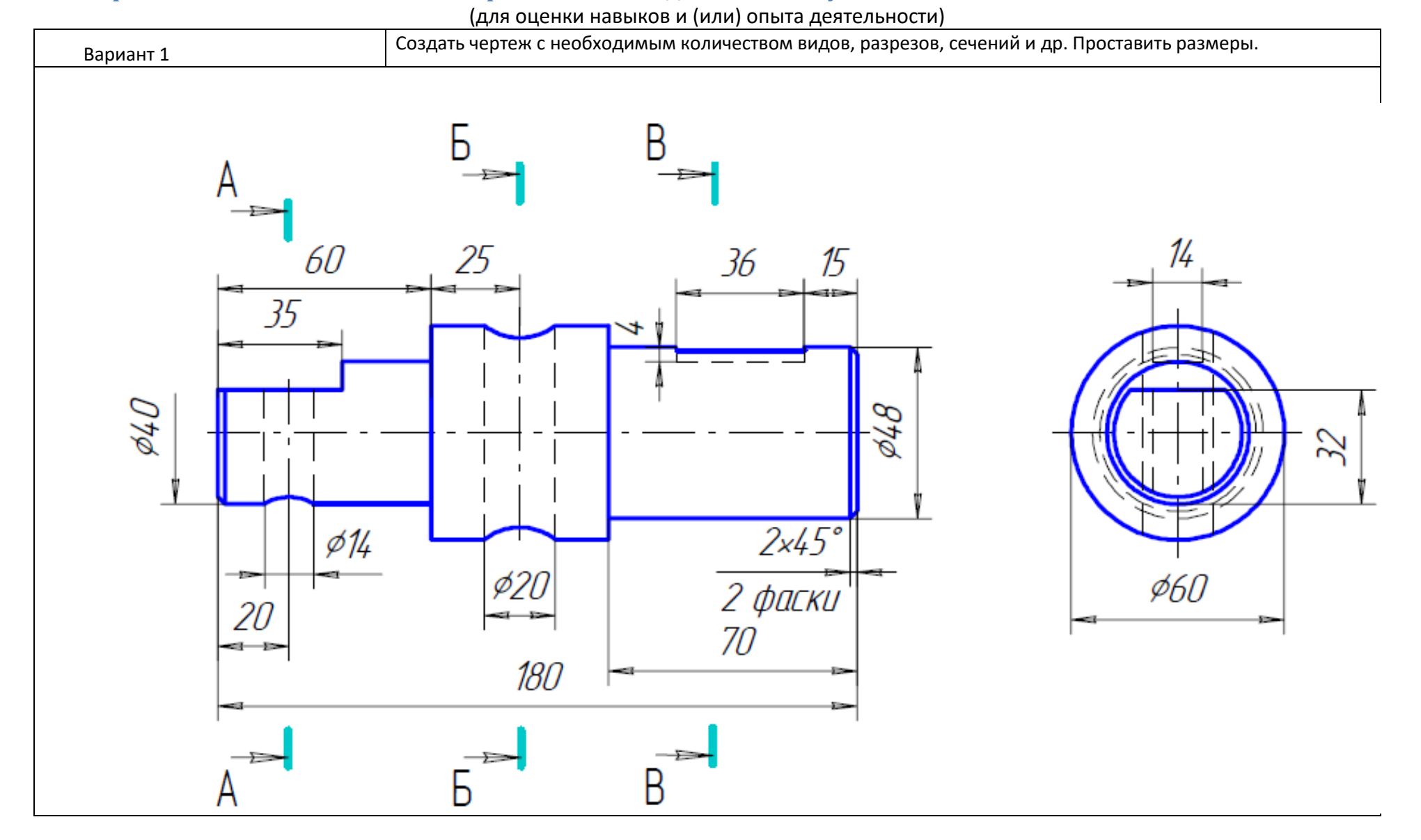

## **3.7 Перечень типовых комплексных практических заданий к зачету**

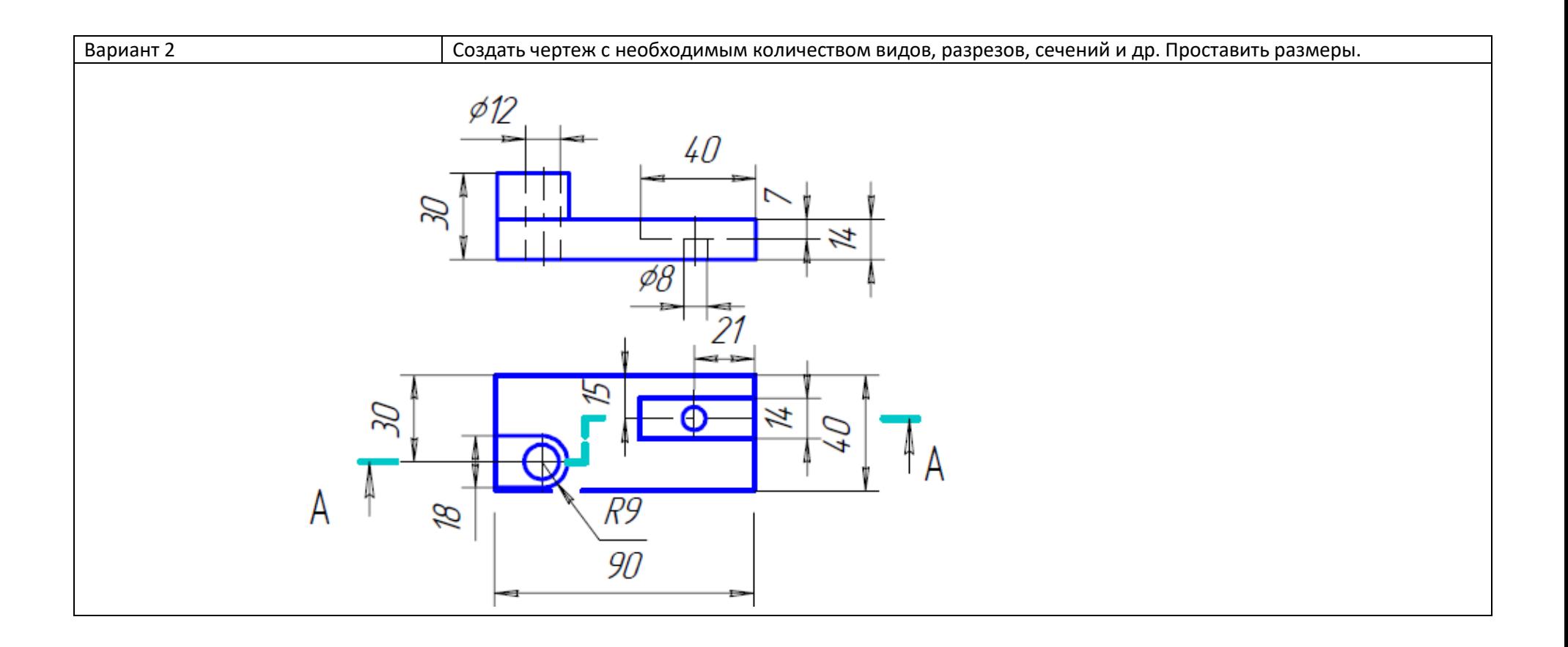

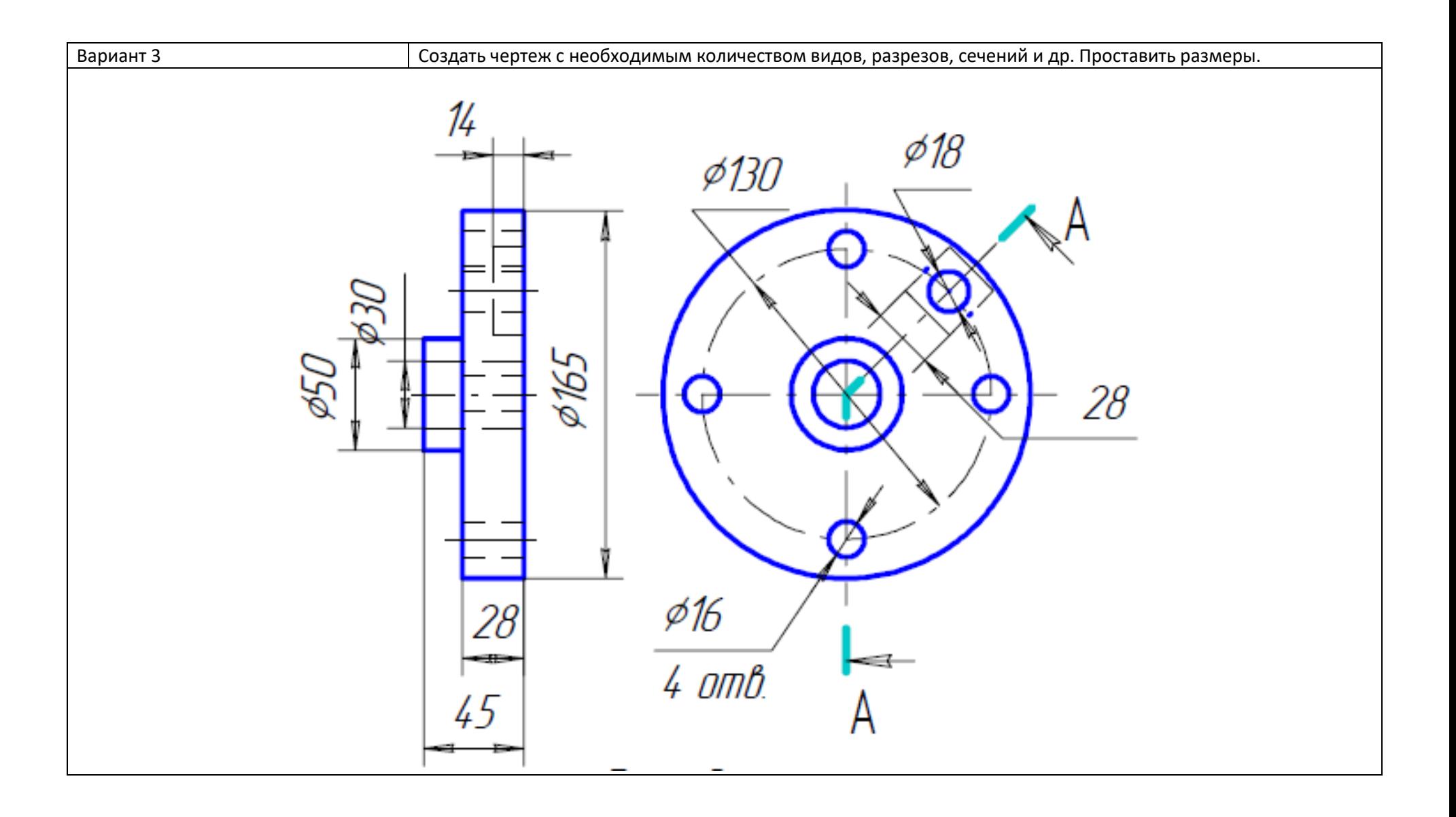

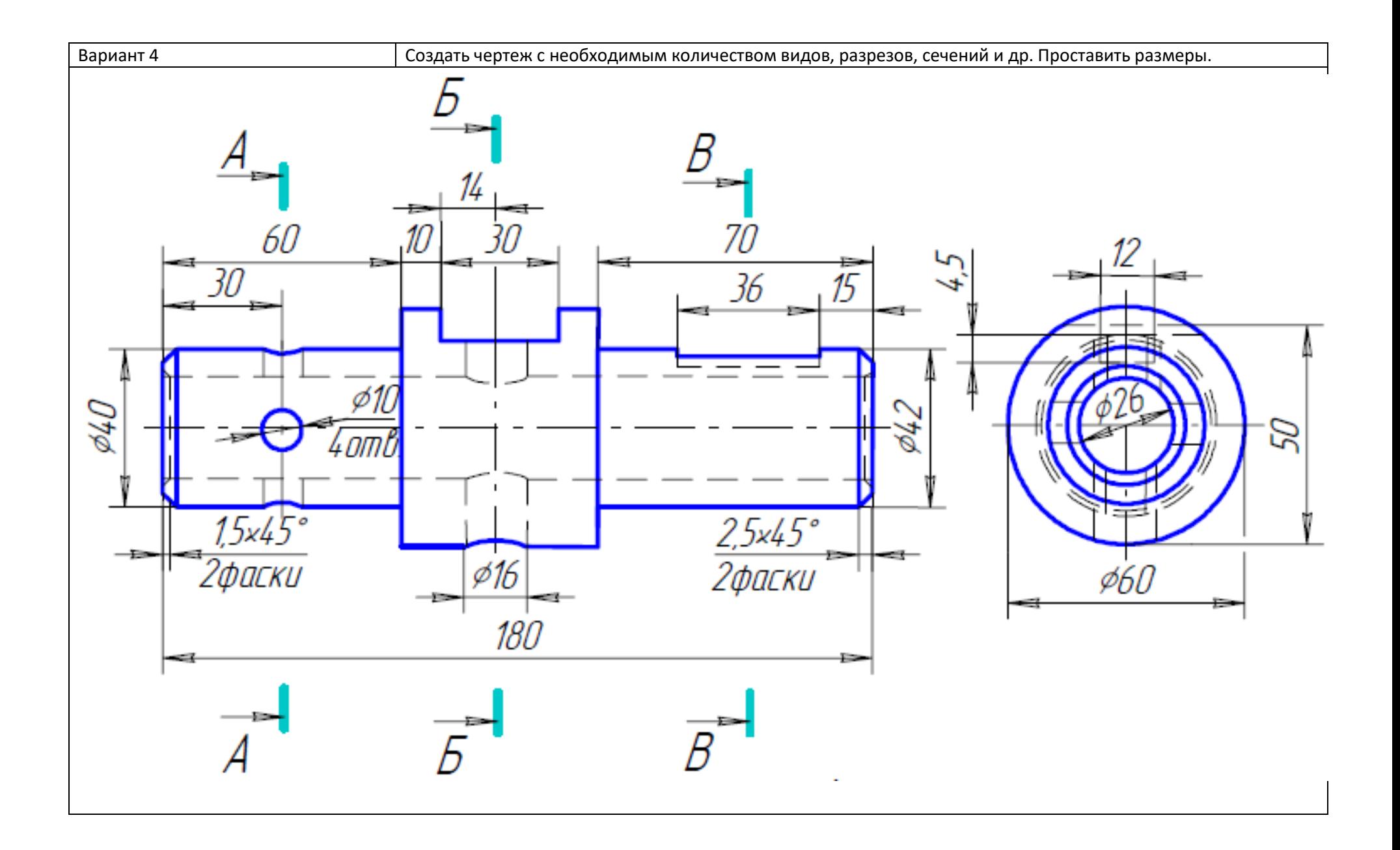

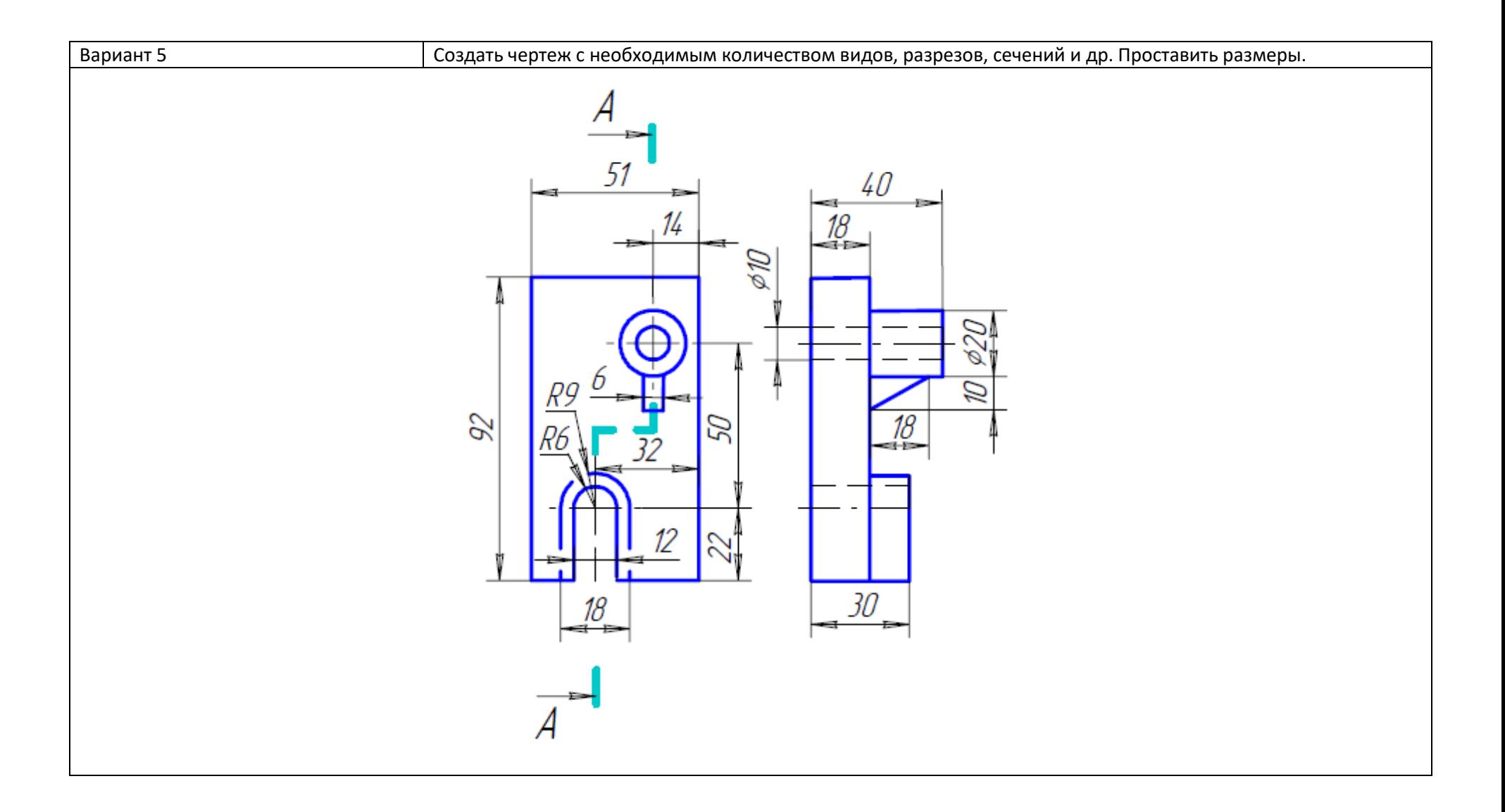

#### **4 Методические материалы, определяющие процедуру оценивания знаний, умений, навыков и (или) опыта деятельности, характеризующих этапы формирования компетенций**

В таблице приведены описания процедур проведения контрольно-оценочных мероприятий и процедур оценивания результатов обучения с помощью спланированных оценочных средств в соответствии с рабочей программой дисциплины.

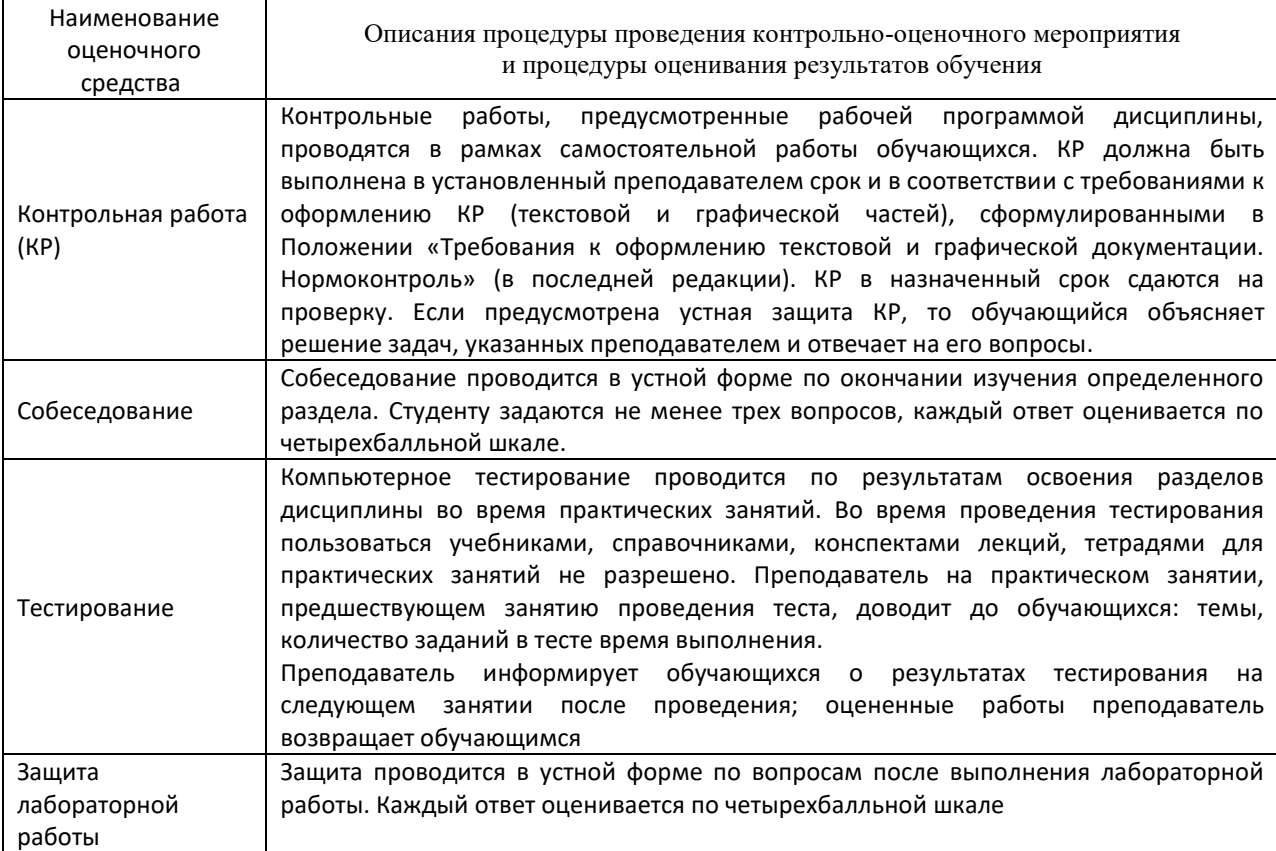

Для организации и проведения промежуточной аттестации (в форме зачета) составляются типовые контрольные задания или иные материалы, необходимые для оценки знаний, умений, навыков и (или) опыта деятельности, характеризующих этапы формирования компетенций в процессе освоения образовательной программы:

– перечень теоретических вопросов к зачету для оценки знаний.

– перечень типовых комплексных практических заданий к зачету.

Перечень теоретических вопросов и перечни типовых практических заданий разного уровня сложности к зачету обучающиеся получают в начале семестра через электронную информационно-образовательную среду ЗабИЖТ ИрГУПС (личный кабинет обучающегося).

#### **Описание процедур проведения промежуточной аттестации в форме зачета, проверки остаточных знаний и оценивания результатов обучения**

При проведении промежуточной аттестации в форме зачета преподаватель может воспользоваться результатами текущего контроля успеваемости в течение семестра. Оценочные средства и типовые контрольные задания, используемые при текущем контроле, позволяют оценить знания, умения и владения навыками/опытом деятельности обучающихся при освоении дисциплины. С целью использования результатов текущего контроля успеваемости, преподаватель подсчитывает среднюю оценку уровня сформированности компетенций обучающегося (сумма оценок, полученных обучающимся, делится на число оценок).

## **Шкала и критерии оценивания уровня сформированности компетенций в результате изучения дисциплины при проведении промежуточной аттестации в форме зачета по результатам текущего контроля (без дополнительного аттестационного испытания)**

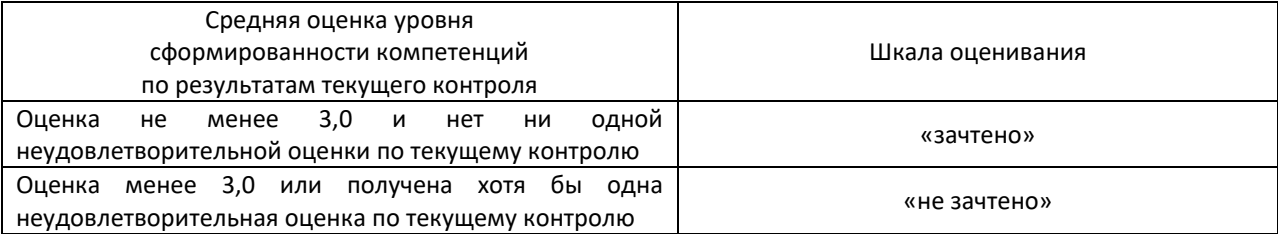

Если оценка уровня сформированности компетенций обучающегося не соответствует критериям получения зачета без дополнительного аттестационного испытания, то промежуточная аттестация в форме зачета проводится в форме собеседования по перечню теоретических вопросов и типовых практических задач (не более двух теоретических и двух практических). Промежуточная аттестация в форме зачета с проведением аттестационного испытания в форме собеседования проходит на последнем занятии по дисциплине.